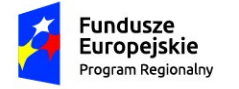

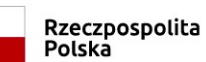

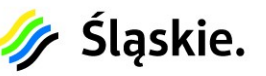

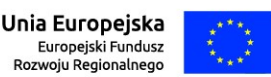

# I. **OPIS PRZEDMIOTU ZAMÓWIENIA**

# **ZADANIE NR 1**

Zakres zamówienia obejmuje 6 pakietów:

### Pakiet nr 1 obejmuje zakup, dostawę i uruchomienie e-Usług

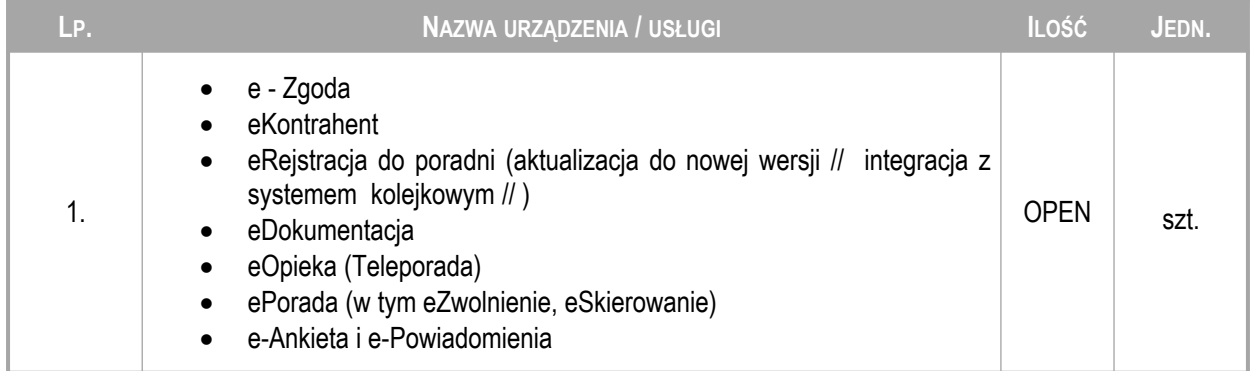

## Pakiet nr 2 obejmuje integrację z posiadanym systemem LIS.

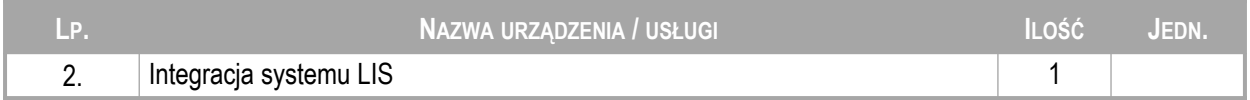

### Pakiet nr 3 obejmuje integrację z domeną Active Directory

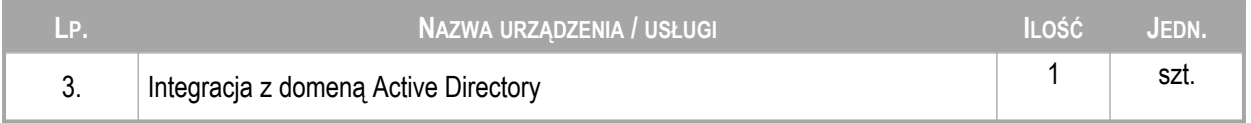

### Pakiet nr 4 obejmuje integrację systemu PIS z Apteką

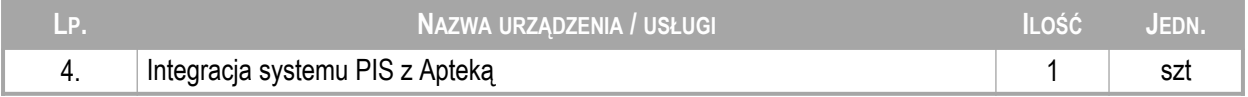

### Pakiet nr 5 obejmuje integrację systemu BI

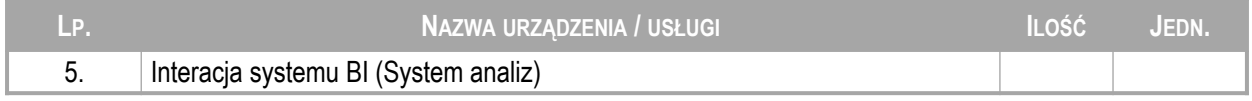

### Pakiet nr 6 obejmuje integrację aparatury laboratorynej – 1 szt

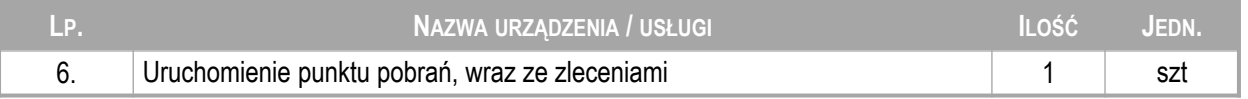

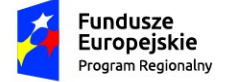

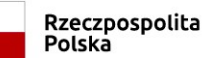

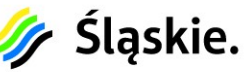

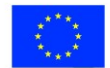

# II. **SYSTEMY UŻYWANE W SZPITALU**

Wojewódzki Szpital Specjalistyczny nr 5 im. św. Barbary w Sosnowcu jest zinformatyzowany w każdym obszarze swojej podstawowej działalności medycznej. W Szpitalu użytkowane są systemy informatyczne związane z medycyną i świadczeniem usług medycznych zgodnie z poniższym zestawieniem:

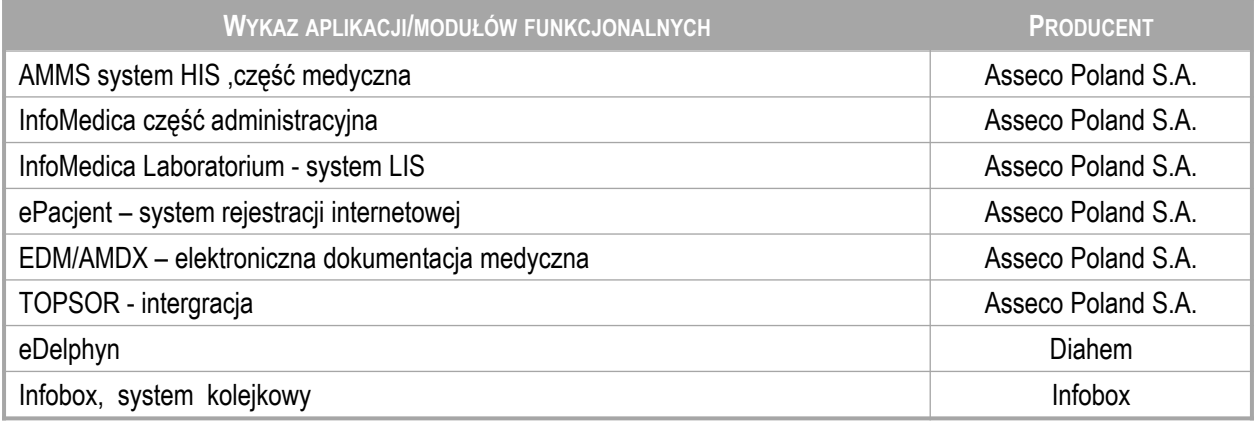

# III. **DOSTĘPNA INFRASTRUKTURA SPRZĘTOWA**

Dostarczone rozwiązania w ramach zadania będą instalowane na infrastrukturze sprzętowej udostępnionej przez Zamawiającego.

# IV.**WYMAGANIA OGÓLNE**

Dostawa oprogramowania w ramach zamówienia, obejmuje dostarczenie kodów licencyjnych lub nośników z programami ze wszelkimi kodami/instrukcjami, które umożliwią jego legalne i poprawne zainstalowanie oraz funkcjonowanie dla wszystkich zakupionych licencji.

Oprogramowanie dostarczone i uruchomione w ramach zamówienia nie będzie wiązało się z koniecznością wprowadzenia zasadniczych zmian obecnej architektury logicznej oraz fizycznej dotychczasowych rozwiązań. Prace inwestycyjne koncentrują się na rozbudowie systemów o nowe moduły funkcjonalne.

Wykonawca zobowiązany jest zainstalować, skonfigurować i uruchomić dostarczone przez siebie rozwiązania w środowisku teleinformatycznym udostępnionym przez Zamawiającego.

Ilekroć mowa o integracji z posiadanym przez zamawiającego systemem HIS, wszędzie gdzie to wymagane, Wykonawca zobowiązany będzie dostarczyć właściwe licencje integracyjne.

Wymagany minimalny poziom dojrzałości e-usług:

- eRejestracja do poradni Poziom dojrzałości: 5
- eDokumentacja Poziom dojrzałości: 5
- eOpieka Poziom dojrzałości: 5
- e Zgoda Poziom dojrzałości: 4

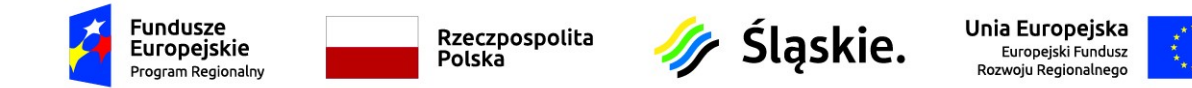

## V. **Szczegółowy zakres i parametry**

# **PARAMETRY JAKOŚCIOWE**

**Pakiet nr 1:**

Narzędzia rozszerzające posiadany system HIS o e-Usługi

Spełnienie wymagań jest obligatoryjne. Oferowane oprogramowanie musi spełniać wszystkie wymagania opisane poniżej, są one określone jako bezwzględnie wymagane. W przypadku niespełnienia któregokolwiek z wymagań oferta zostanie odrzucona jako niekompletna.

- e Zgoda
- eKontrahent
- eRejstracja do poradni (aktualizacja do nowej wersji)
- eDokumentacja
- eOpieka (Teleporada)
- ePorada (w tym eZwolnienie, eSkierowanie)
- e-Ankieta i e-Powiadomienia

**eZgoda** System musi umożliwić wypełnienie elektronicznego formularza zgody na dostęp do dokumentacji medycznej pacjenta oraz wyznaczenia osoby upoważnionej do uzyskiwania informacji o jego stanie zdrowia.

System musi umożliwiać wypełnienie formularza oświadczenia przez pacjenta przed wizytą, podpisanie go profilem zaufanym e-PUAP i złożenie drogą elektroniczną za pośrednictwem e-portalu.

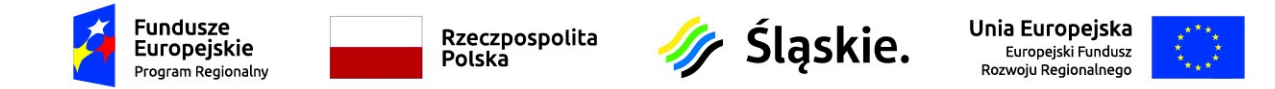

System musi umożliwić pacjentom nie posiadającym profilu zaufanego lub nie wyrażającym zgody na tę formę komunikacji wydruk wypełnionego formularza oświadczenia, w celu dostarczenia oryginału dokumentu w wersji papierowej w wybrany przez siebie sposób.

E-usługa integruje się z systemem HIS w zakresie zapisania w systemie HIS upoważnień/zgód utworzonych przez pacjenta w module MPI.

System musi umożliwić wycofanie udzielonej zgody na dostęp do dokumentacji medycznej pacjenta oraz odwołanie upoważnienia do uzyskiwania informacji o stanie zdrowia pacjenta poprzez wypełnienie elektronicznego formularza.

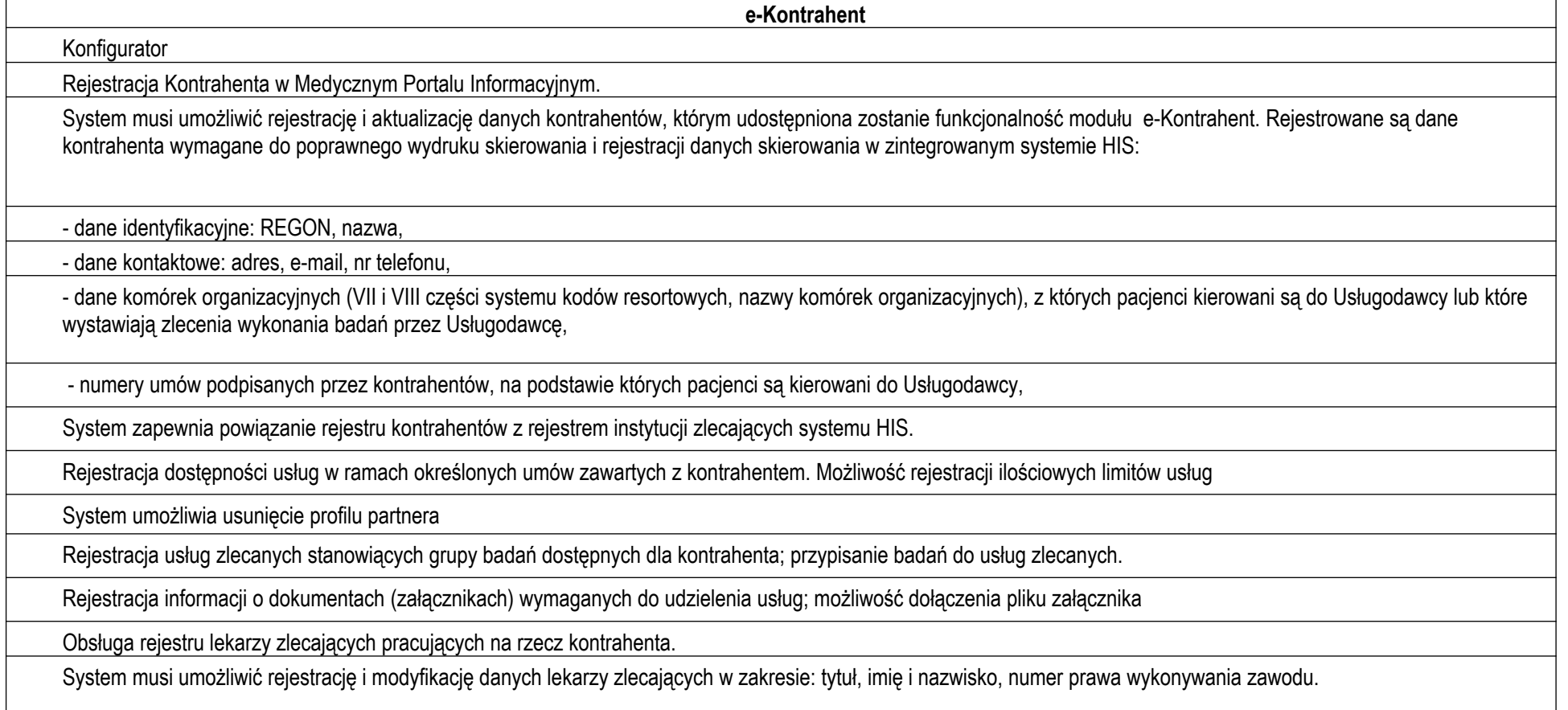

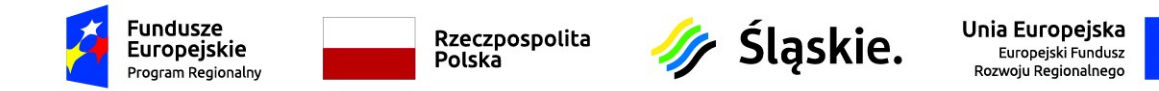

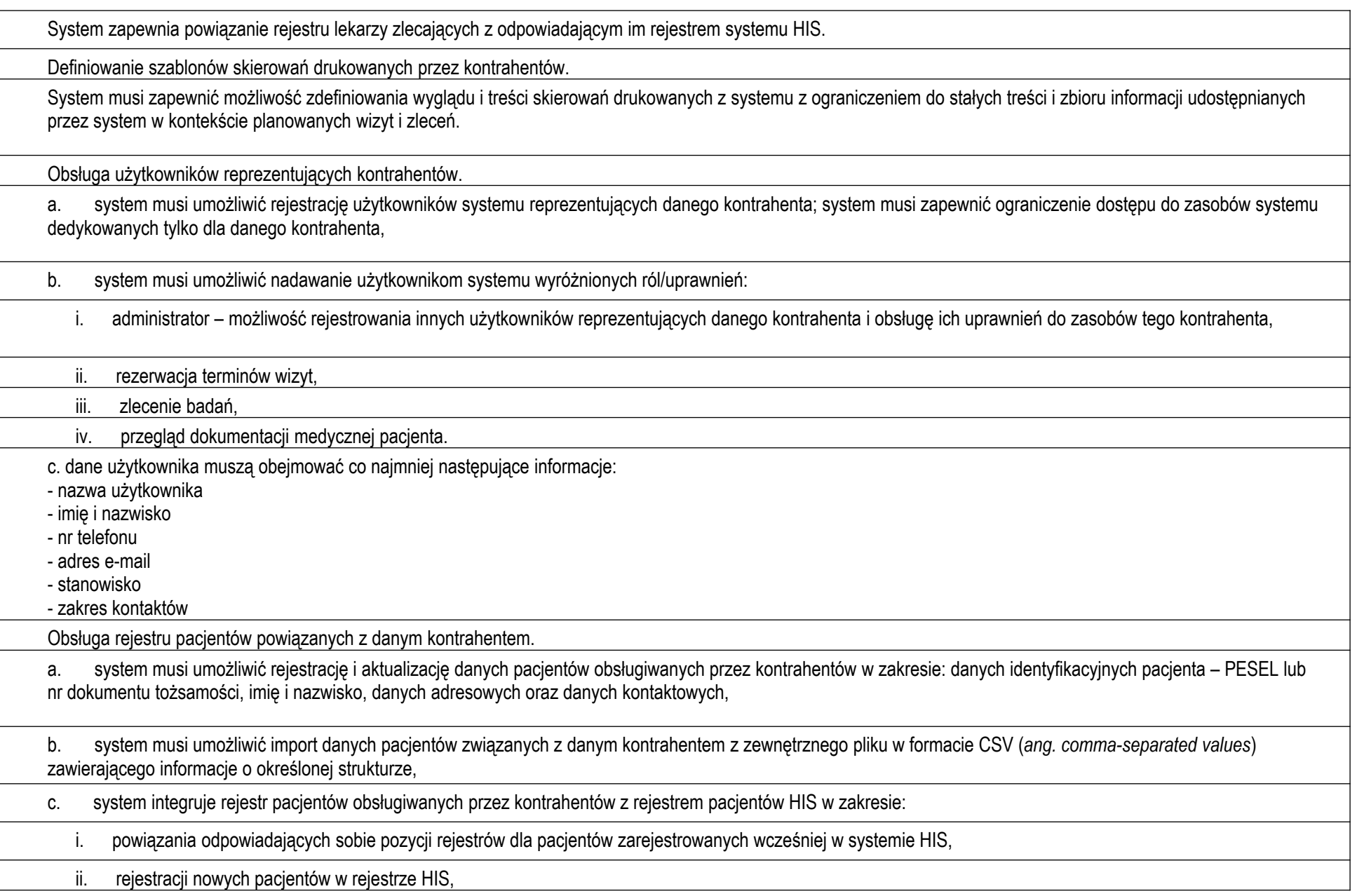

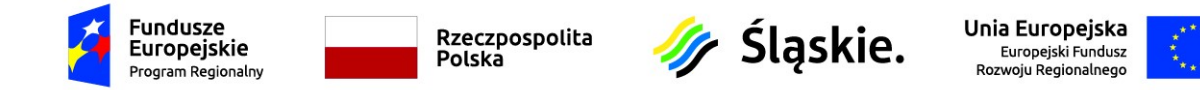

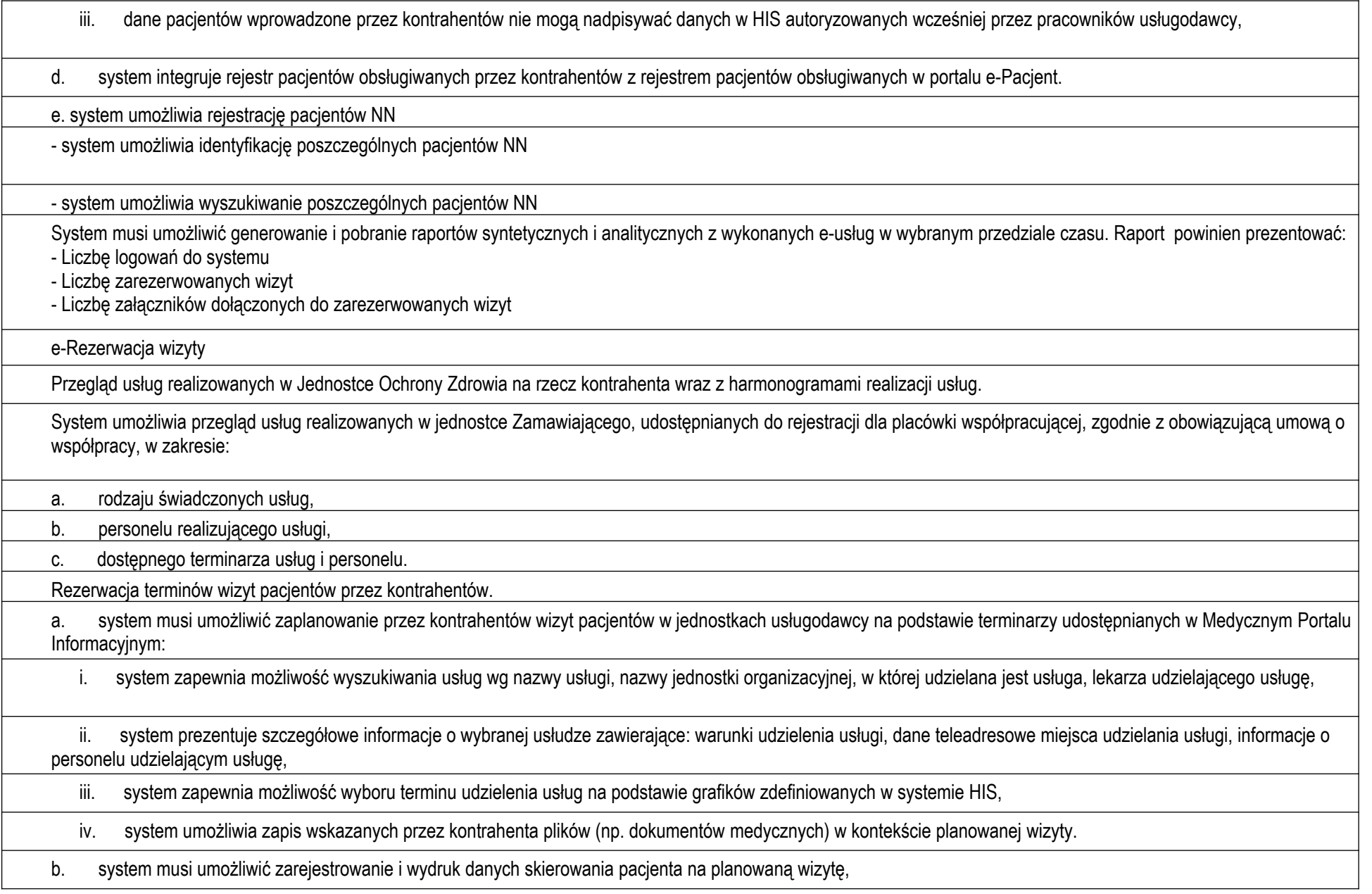

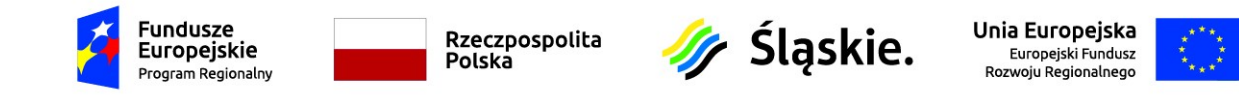

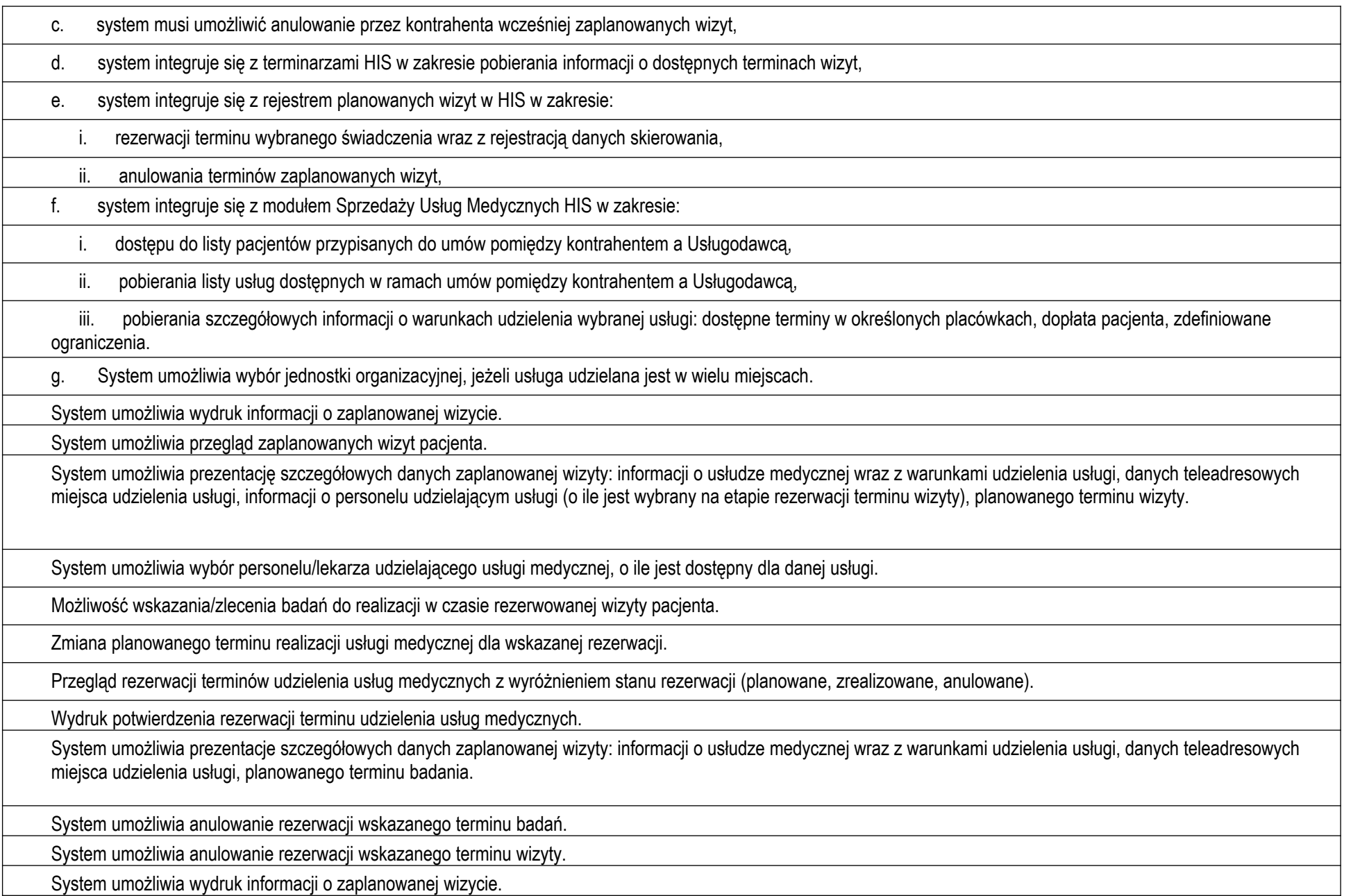

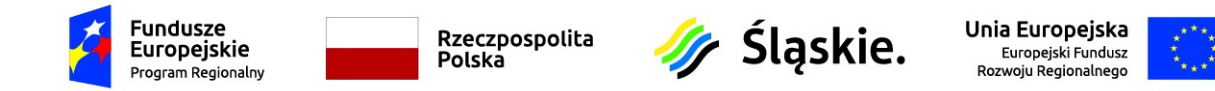

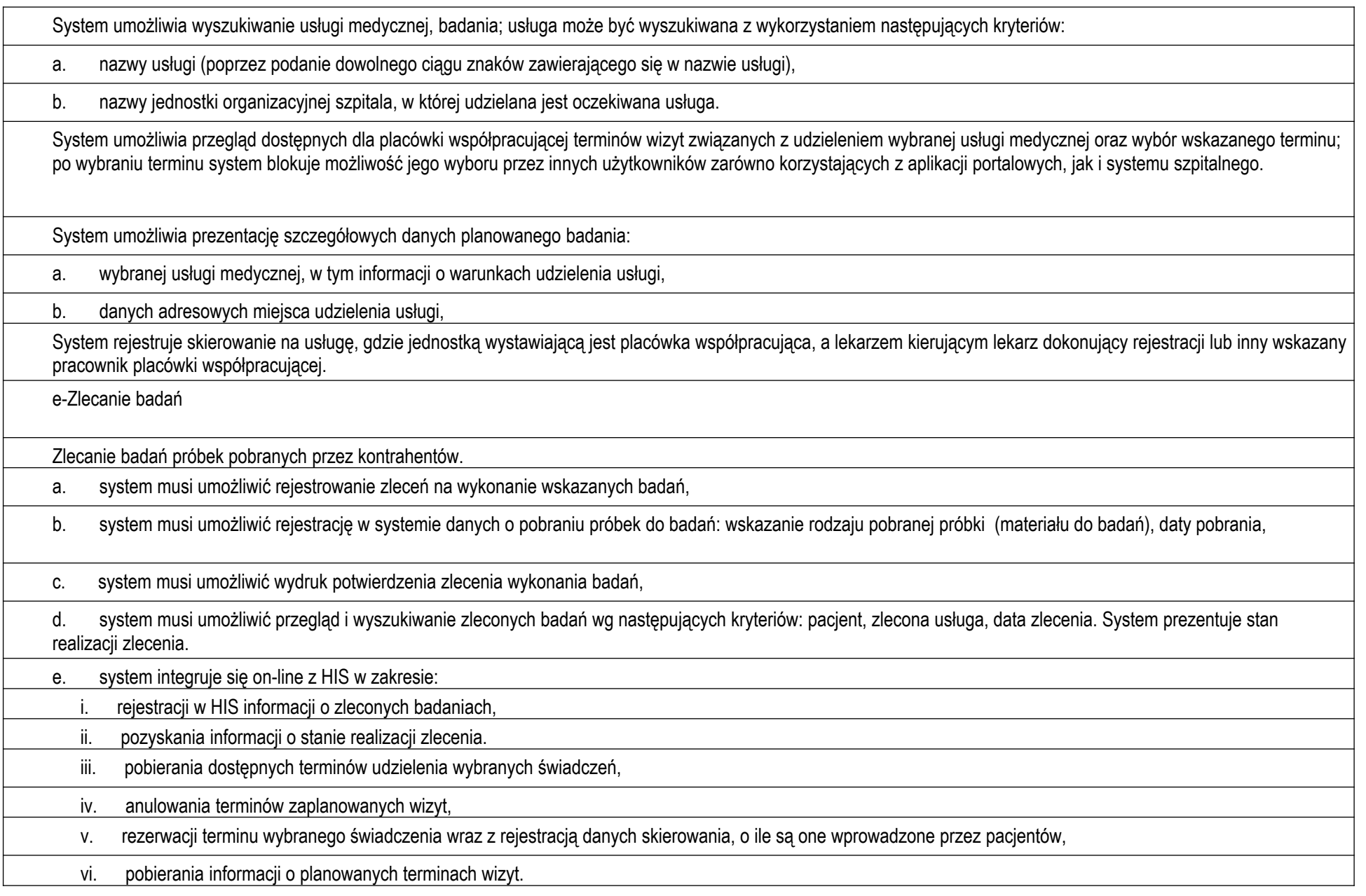

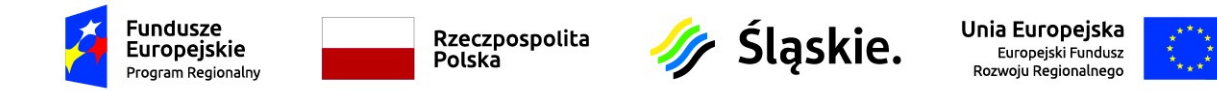

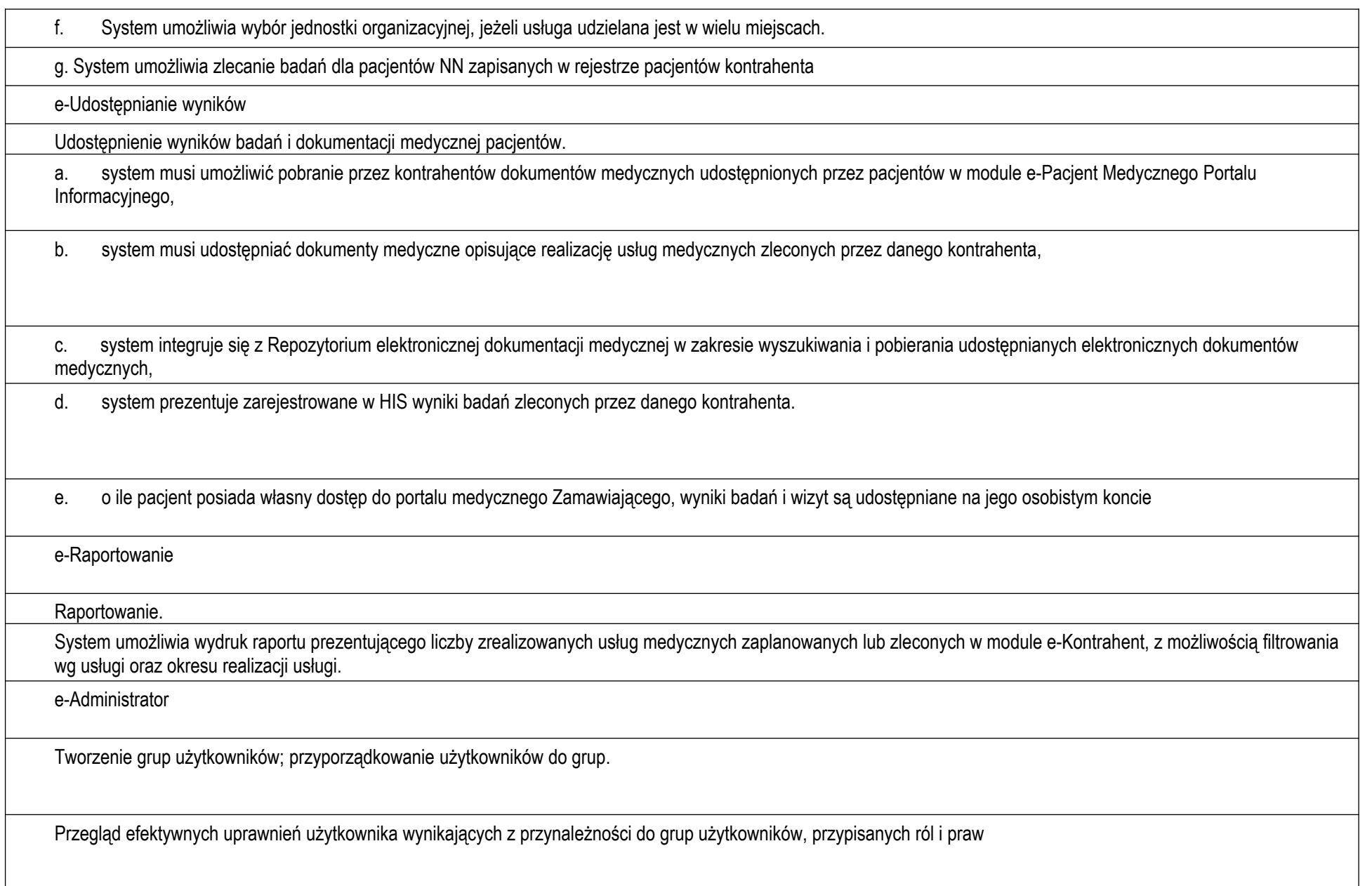

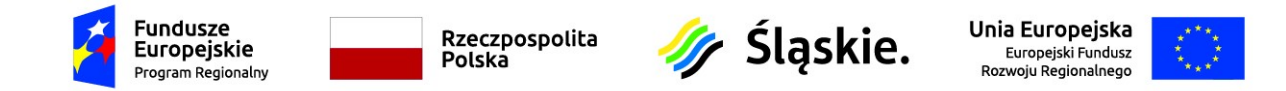

Możliwość przydzielania uprawnień do obsługi wybranych kontrahentów

Definiowanie polityk poziomu bezpieczeństwa hasła użytkownika, możliwość przypisania wskazanych polityk do użytkowników.

Kontrola złożoności hasła użytkownika zgodnie z przypisaną polityką poziomu bezpieczeństwa.

Dostępność interfejsu do kontroli praw przyznanych użytkownikom

Dostępność interfejsu do zarządzania prawami przyznanych użytkownikom

Użytkownicy systemu nie odpowiadają bezpośrednio użytkownikom systemu zarządzania bazą danych.

Możliwość delegowania uprawnień do administrowania uprawnieniami w poszczególnych podsystemach

**eRejestracja do poradni**

System e-Rejestracja musi zapewnić dostęp Pacjentowi do usługi e-Rejestracji za pomocą serwisu www za pośrednictwem indywidualnego konta z wykorzystaniem Węzła Krajowego oraz loginu i hasła (do wyboru przez Pacjenta).

System e-Rejestracja musi zapewnić możliwość zakładania konta Pacjenta za pomocą Węzła Krajowego lub loginu i hasła (do wyboru przez Pacjenta). W przypadku Węzła Krajowego po autentykacji Pacjenta za pomocą narzędzi autentykacyjnych udostępnianych przez Węzeł Krajowy Pacjent zostanie poproszony o uzupełnienie co najmniej: numeru telefonu i adresu e-mail (pozostałe dane zostaną pobrane z Węzła krajowego: imię, nazwisko, PESEL lub seria i nr innego dokumentu potwierdzającego tożsamość dla osób nieposiadających PESEL, data urodzenia) W przypadku loginu i hasła zostanie udostępniony na stronie głównej formularz rejestracyjny zawierający dane, które jednoznacznie identyfikują nowego użytkownika. Nowy użytkownik musi obligatoryjnie uzupełnić co najmniej: imię, nazwisko, PESEL lub seria i nr innego dokumentu potwierdzającego tożsamość dla osób nieposiadających PESEL, data urodzenia, numer telefonu oraz adres e-mail. W przypadku loginu i hasła System e-Rejestracja zapewni możliwość resetu hasła przez Pacienta bez konieczności wizyty u Zamawiającego.

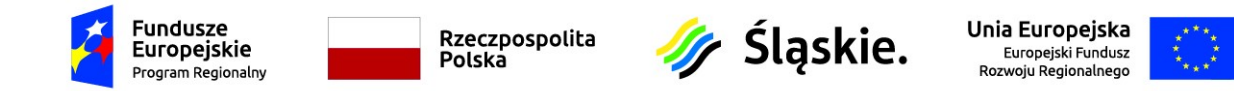

System umożliwia wykorzystanie certyfikatów niezbędnych do integracji z wezłem krajowym identyfikacji elektronicznej w celu integracji z systemem login.gov.pl na środowisku produkcyjnym, zgodnie z wymaganiami Ministerstwa Cyfryzacji opublikowanymi w dokumentacji na stronie mc.bip.gov.pl w zakładce "Interoperacyjność MC"/ "Węzeł Krajowy dokumentacja dotycząca integracji z Węzłem Krajowym"

System musi umożliwiać pacjentom rezerwację terminów wizyt w jednostce ochrony zdrowia oraz anulowanie wcześniej dokonanych rezerwacji.

Rezerwacja terminu udzielenia usługi – wskazanie daty i czasu planowanej realizacji wizyty, miejsca realizacji (element struktury organizacyjnej) i personelu realizującego (opcjonalnie; w zależności od statusu wyboru personelu zdefiniowanego dla usługi).

System umożliwia pacjentom wyszukiwanie usługi medycznej związanej z planowaną wizytą; wyszukiwanie usługi może odbywać się z wykorzystaniem następujących kryteriów:

-- nazwy usługi (poprzez podanie dowolnego ciągu znaków zawierającego się w nazwie usługi),

-- nazwy jednostki organizacyjnej szpitala, w której udzielana jest oczekiwana usługa,

-- imienia, nazwiska, tytułu naukowego i specjalności lekarza udzielającego oczekiwanej usługi.

System musi umożliwiać wyszukiwanie usług według ich kodów lub nazw części VIII systemu resortowych kodów identyfikacyjnych

System umożliwia wybór jednostki organizacyjnej, jeżeli usługa udzielana jest w wielu miejscach.

System umożliwia wybór personelu/lekarza udzielającego usługi medycznej, jeżeli jest dostępny dla danej usługi.

System umożliwia przegląd dostępnych dla rezerwacji internetowej terminów wizyt związanych z udzieleniem wybranej usługi medycznej oraz wybór wskazanego terminu. Po wybraniu terminu system blokuje możliwość wyboru tego terminu przez innych użytkowników zarówno systemu MPI jak i systemu szpitalnego.

Grupowanie usług do rezerwacji wg zdefiniowanych rodzajów usług.

System umożliwia prezentację szczegółowych danych planowanej wizyty, tj.:

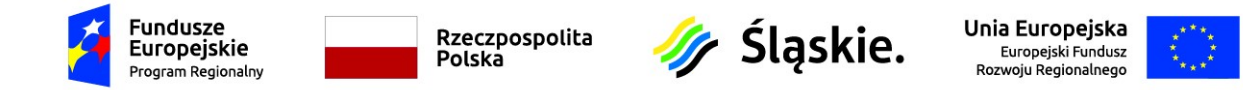

-- wybranej usługi medycznej, w tym informacji o warunkach udzielenia usługi,

-- danych adresowych miejsca udzielenia usługi,

-- danych wybranego personelu/lekarza udzielającego usługi.

System umożliwia lub wymusza (w zależności od konfiguracji dla danej usługi) rejestrację danych skierowania, w przypadku rezerwacji terminu dotyczącego świadczeń wymagających skierowania.

System umożliwia edycję danych skierowania oraz e-skierowania.

System musi umożliwiać ewidencję trybu pilności w danych skierowania pacjenta.

Wydruk potwierdzenia rezerwacji wizyty zawierający informacje o usłudze, miejscu realizacji, lekarzu oraz planowanej dacie udzielenia usługi.

Możliwość rezerwacji terminu wizyty dla podopiecznych; możliwość zmiany terminu wizyt dla podopiecznych; możliwość anulowania rezerwacji terminu wizyty dla podopiecznych.

System umożliwia dodawanie i usuwanie skanów skierowania dla rezerwacji terminu.

System umożliwia dodatkowe potwierdzenie autentyczności użytkownika rezerwującego termin wizyty poprzez przesłanie na podany nr telefonu kodu potwierdzającego oraz wymuszenie wprowadzenia tego kodu w kontekście rezerwacji wizyty.

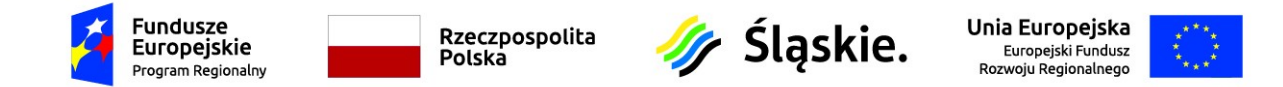

System automatycznie usuwa rezerwacje terminów wizyt, które nie zostały potwierdzone kodem przesłanym przez SMS po upłynięciu zdefiniowanego czasu trwania sesji użytkownika.

System automatycznie usuwa rezerwacje terminów badań, które nie zostały potwierdzone kodem przesłanym przez SMS po upłynięciu zdefiniowanego czasu trwania sesji użytkownika.

Przegląd rejestru rezerwacji wizyt pacjenta z wyróżnieniem stanu usługi (planowana, zrealizowana, anulowana).

System umożliwia przegląd zaplanowanych wizyt pacjenta.

Podczas planowania terminu danej usługi system powinien weryfikować istnienie aktywnej deklaracji danego typu dla danego pacjenta

System umożliwia prezentację szczegółowych danych zaplanowanej wizyty tj.:

- informacji o usłudze medycznej wraz z warunkami udzielenia usługi,

- danych teleadresowych miejsca udzielenia usługi,

- informacji o personelu udzielającym usługi (o ile jest wybrany na etapie rezerwacji terminu wizyty),

- planowanego terminu wizyty.

System umożliwia anulowanie rezerwacji wskazanego terminu wizyty.

System integruje się on-line z systemem HIS w zakresie:

-- pobierania dostępnych terminów udzielenia wybranych świadczeń,

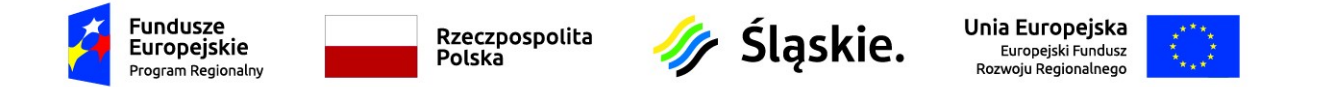

-- rezerwacji terminu wybranego świadczenia wraz z rejestracją danych skierowania, o ile są one wprowadzone przez pacjentów,

-- anulowania terminów zaplanowanych wizyt,

-- pobierania informacii o planowanych terminach wizyt.

-- integracja z posiadanym systemem kolejkowym.

## **eDokumentacja**

System musi umożliwiać udostępnianie danych medycznych (w tym dokumentacji medycznej) tylko dla autoryzowanych użytkowników. Użytkownik autoryzowany to osoba, której tożsamość została potwierdzona przez pracownika szpitala.

System musi umożliwiać pobranie elektronicznych dokumentów medycznych pacjenta, zarejestrowanych w Repozytorium EDM.

System musi umożliwiać ograniczenie udostępnianych dokumentów do dokumentów wybranych typów.

System musi umożliwiać ograniczenie udostępnianych dokumentów do dokumentów podpisanych bezpiecznym podpisem cyfrowym.

System integruje się on-line z Repozytorium Elektronicznej Dokumentacji Medycznej (Repozytorium EDM w systemie HIS) w zakresie pobierania informacji o dostępnej elektronicznej dokumentacji medycznej (system nie tworzy własnego, oddzielnego repozytorium meta danych dokumentów i dokumentów w postaci elektronicznej).

Zarządzanie Dokumentacją Medyczną

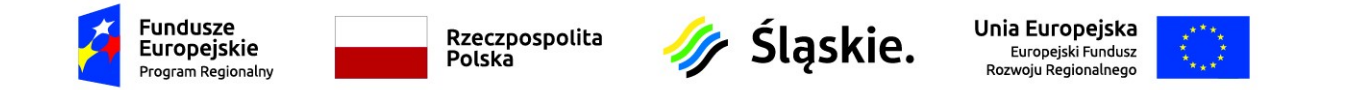

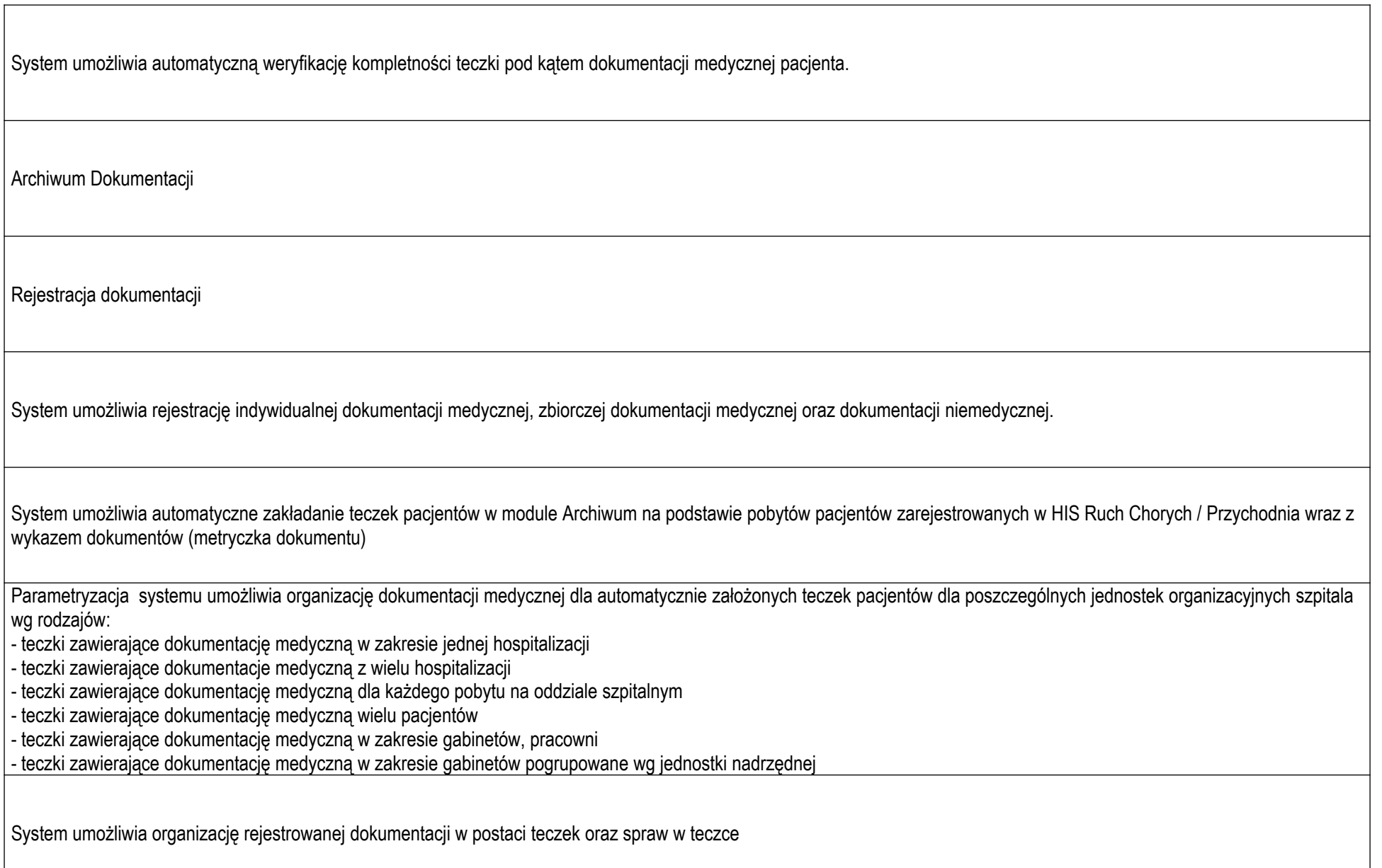

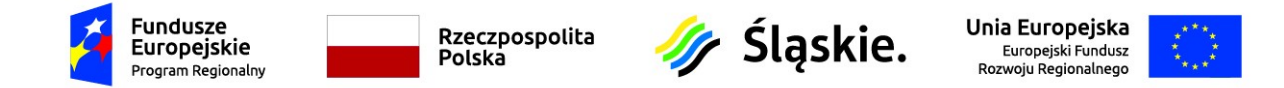

System umożliwia grupowanie teczek w zbiory (segregatory), w ramach wybranych jednostek organizacyjnych szpitala, w celu połączenia w jeden zestaw grupy teczek dowolnego pacjenta lub wielu wybranych pacjentów.

System umożliwia automatyczne wyszukiwanie teczek pacjentów z poradni do przekazania do Archiwum.

System umożliwia "śledzenie" teczek w zakresie aktualnego miejsca ich przechowywania.

a) System automatycznie aktualizuje miejsce przechowywania teczki pacjenta na podstawie danych z HIS w zakresie ruchu międzyoddziałowego

b) Miejsce przechowywania teczek jest aktualizowane na podstawie danych wynikających z obiegu dokumentacji papierowej

System umożliwia potwierdzenie przyjęcia dokumentacji pacjenta przez JOS na podstawie obiegu dokumentacji w formie papierowej

Potwierdzenie odbioru dokumentacji przyjęcia dokumentacji pacjenta przez JOS dostępne jest z modułu Archiwum oraz w modułach HIS tj. Izba przyjęć, Oddział, Gabinet, Pracownia

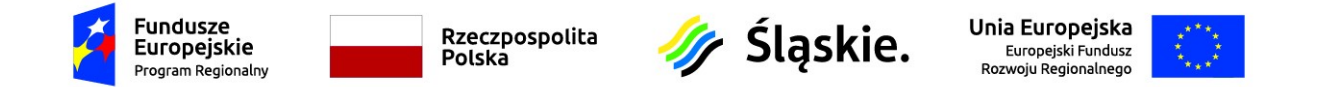

System umożliwia przekazanie dokumentacji medycznej pacjenta do wybranego JOS na podstawie obiegu papierowego dokumentacji

System umożliwia przypisanie zarchiwizowanych teczek pacjenta do wybranego magazynu, pomieszczenia, regału, półki

System umożliwia grupowe przenoszenie teczek pomiędzy magazynami, pomieszczeniami, regałami, półkami

System umożliwia zdefiniowanie wielu archiwów oraz magazynów w ramach archiwum.

Opis teczki musi obejmować przynajmniej:

a) numer teczki nadany wg zdefiniowanego szablonu

b) symbol klasyfikacyjny wraz z tytułem oraz kategorię archiwalną

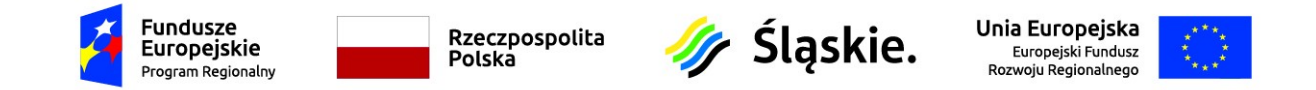

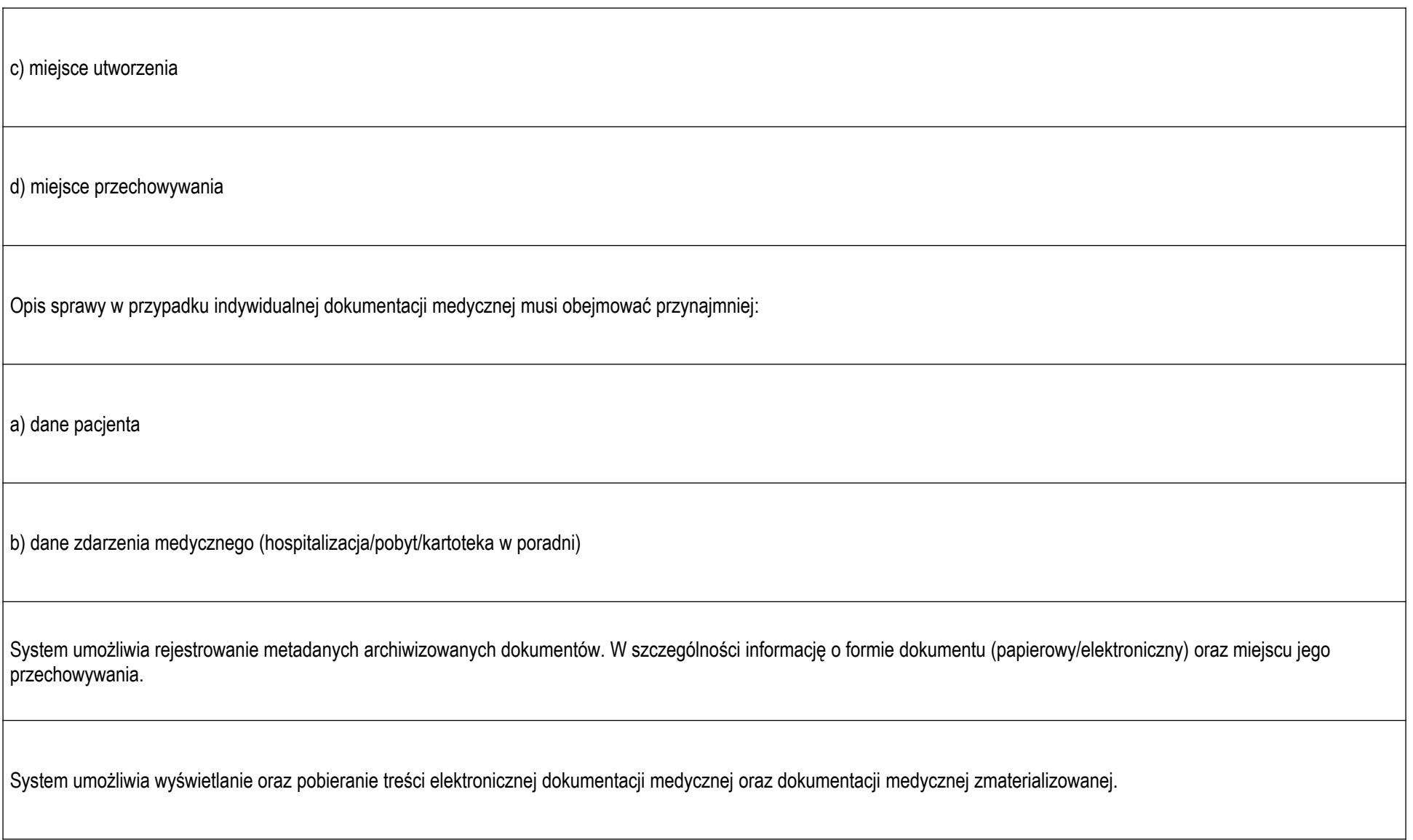

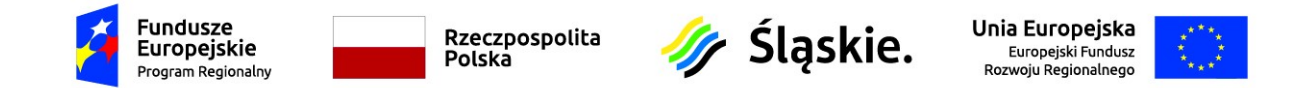

System umożliwia zarejestrowanie kopii dokumentu.

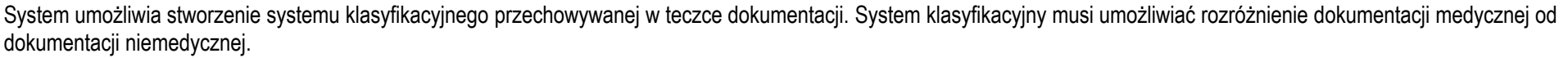

System umożliwia zdefiniowanie Jednolitego Rzeczowego Wykazu Akt wraz z kategorią archiwalną.

System umożliwia automatyczne przypisanie oraz wyszukiwanie teczek pacjentów na podstawie pozycji zdefiniowanych w JRWA (Jednolitym Rzeczowym Wykazie Akt) co najmniej dla:

a) Historii chorób pacjentów wypisanych

b) Historii chorób pacjentów zmarłych

c) Historii chorób pacjentów zmarłych na skutek uszkodzenia ciała lub zatrucia

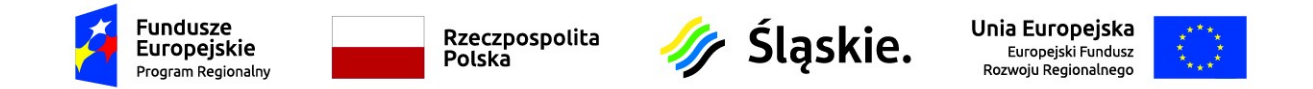

d) Historii chorób osób leczonych krwią i preparatami krwiopochodnymi

e) Historie chorób dzieci do 2 roku życia

System umożliwia zdefiniowanie (workflow) procesu archiwizacji dokumentacji medycznej i nie medycznej w podziale na podprocesy z możliwością włączania i wyłączania podprocesu. Wykaz zdefiniowanych podprocesów:

a) Akceptacja przełożonego / Brak akceptacji

b) Przyjęcie do weryfikacji przez jednostkę weryfikującą

c) Akceptacja w jednostce weryfikującej / Brak akceptacji

d) Przyjęcie do weryfikacji przez jednostkę archiwizującą

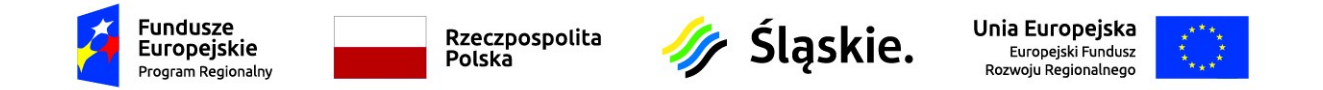

e) Akceptacja w jednostce archiwizującej / Brak akceptacji

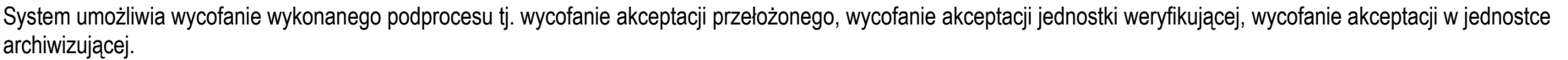

W przypadku protokołu przeniesienia/spisu zdawczo-odbiorczego system umożliwia wykonywanie poszczególnych funkcji (przekaż, przyjmij do weryfikacji, zaakceptuj w statystyce, odrzuć) zarówno na całym protokole/spisie (wszystkich teczkach) jak i na wybranych pozycjach (wskazanych teczkach).

System umożliwia wydruk etykiet teczek, spraw oraz dokumentów wg zdefiniowanych szablonów. Etykieta może zawierać kod kreskowy identyfikujący teczkę, sprawę lub dokument.

System umożliwia utworzenie i wydruk protokołów przeniesienia dokumentacji

System umożliwia utworzenie i wydruk spisów zdawczo-odbiorczych

System umożliwia utworzenie i wydruk protokołu zniszczenia/zagubienia dokumentacji.

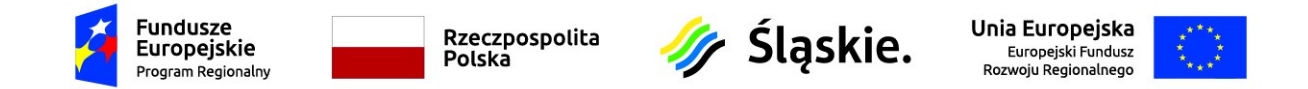

System umożliwia utworzenie i wydruk protokołu odnalezienia dokumentacji.

System umożliwia zmianę miejsca przechowywania dokumentacji oraz wygenerowanie i wydruk protokołu zdawczo-odbiorczego

System umożliwia utworzenie i wydruk wykazów teczek przekazanych i nieprzekazanych do Jednostki Organizacyjnej Szpitala.

System umożliwia wyszukanie teczek wg zadanych kryteriów:

a) klasa dokumentacji

b) numer teczki lub sprawy

c) Jednolitego Rzeczowego Wykazu Akt

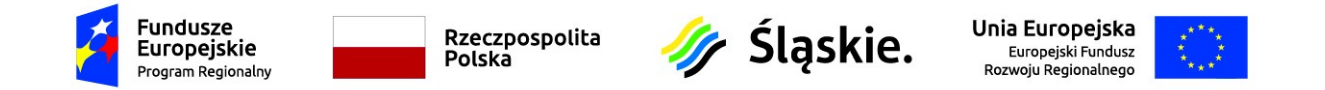

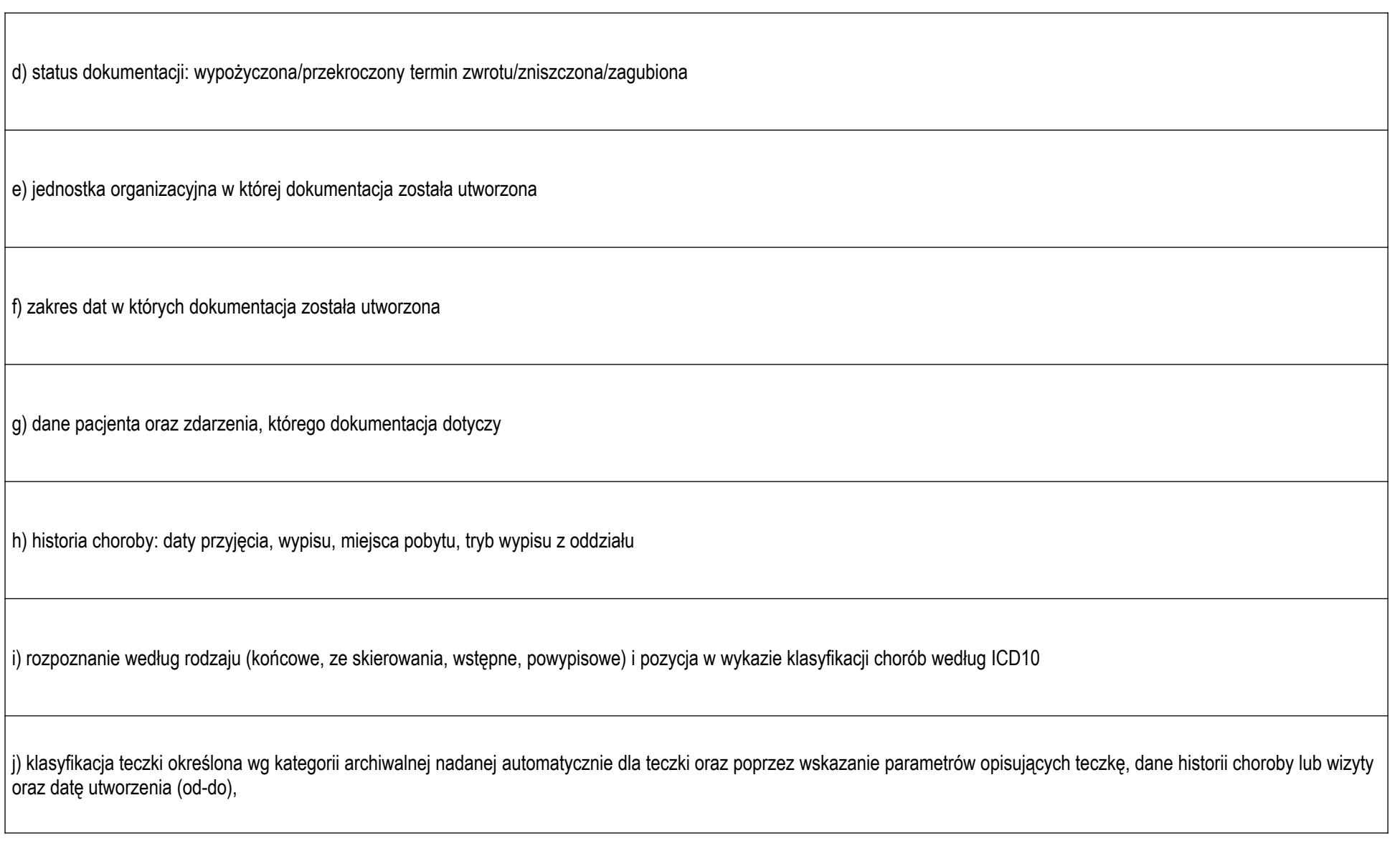

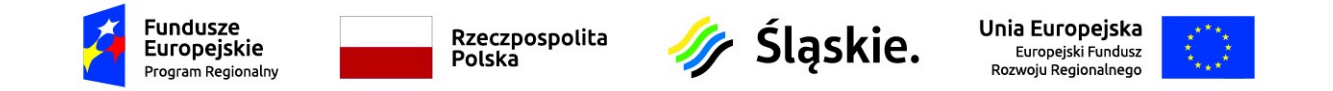

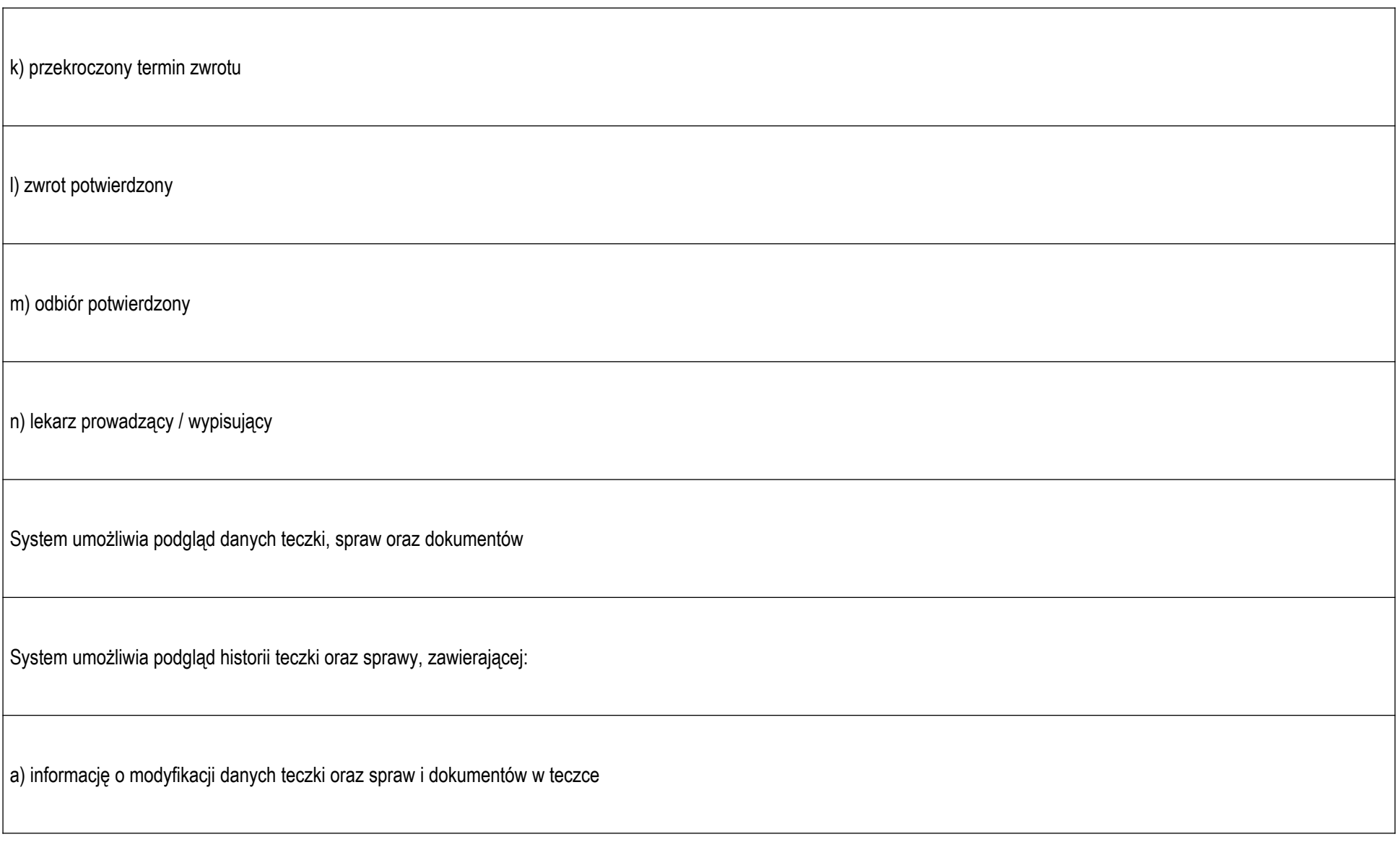

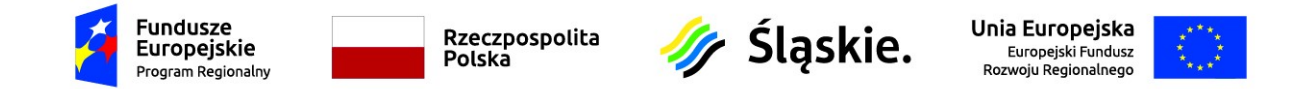

b) informację o wypożyczeniach/zwrotach dokumentacji medycznej

c) informację o zagubieniu/zniszczeniu/planowym zniszczeniu dokumentacji

System umożliwia obsługę kodów kreskowych utworzonych w HIS Ruch Chorych i nadrukowywanych na historiach chorób pacjentów oraz obsługę kodów wygenerowanych w systemie Archiwum

System umożliwia dowolną konfigurację numeratora dla teczek, protokołów przeniesienia, spisów zdawczo-odbiorczych

System umożliwia wykonanie zestawienia zdawalności teczek pacjentów z oddziałów do Statystyki medycznej lub Archiwum

System umożliwia utworzenie i wydruk Księgi Archiwum w formie analitycznej i syntetycznej. Raport może być generowany dla wskazanych jednostek odbierających i przekazujących poradni, oddziałów oraz dla określonych zakresów dat leczenia pacjenta i przekazania do archiwum. System umożliwia wydrukowanie raportu w formacie dokumentu pdf oraz arkusza xls.

System umożliwia utworzenie i wydruk Listy dokumentacji przechowywanej w określonej jednostce w formie analitycznej i syntetycznej. Raport może być generowany dla wskazanych jednostek oraz dla określonego zakresu dat przyjęcia i wypisu pacjenta ze szpitala. System umożliwia wydrukowanie raportu w formacie dokumentu pdf oraz arkusza xls.

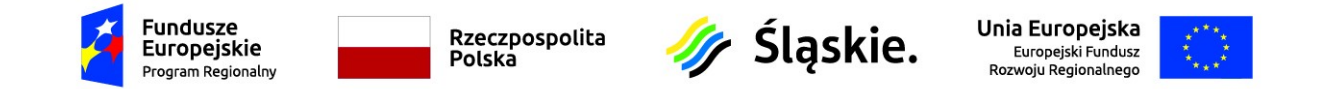

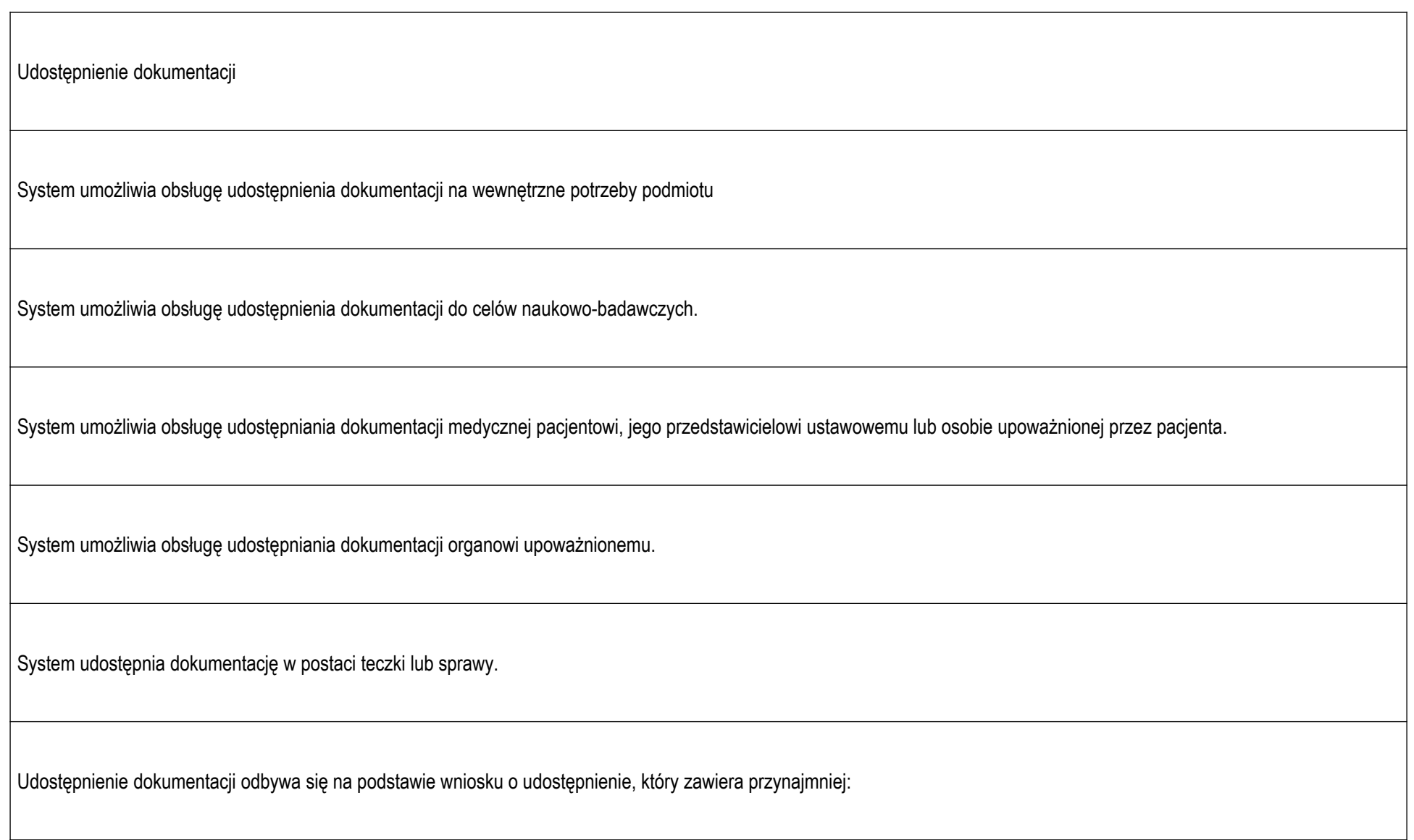

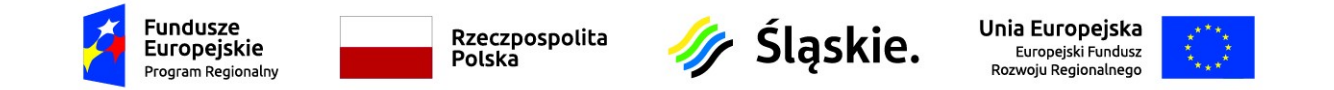

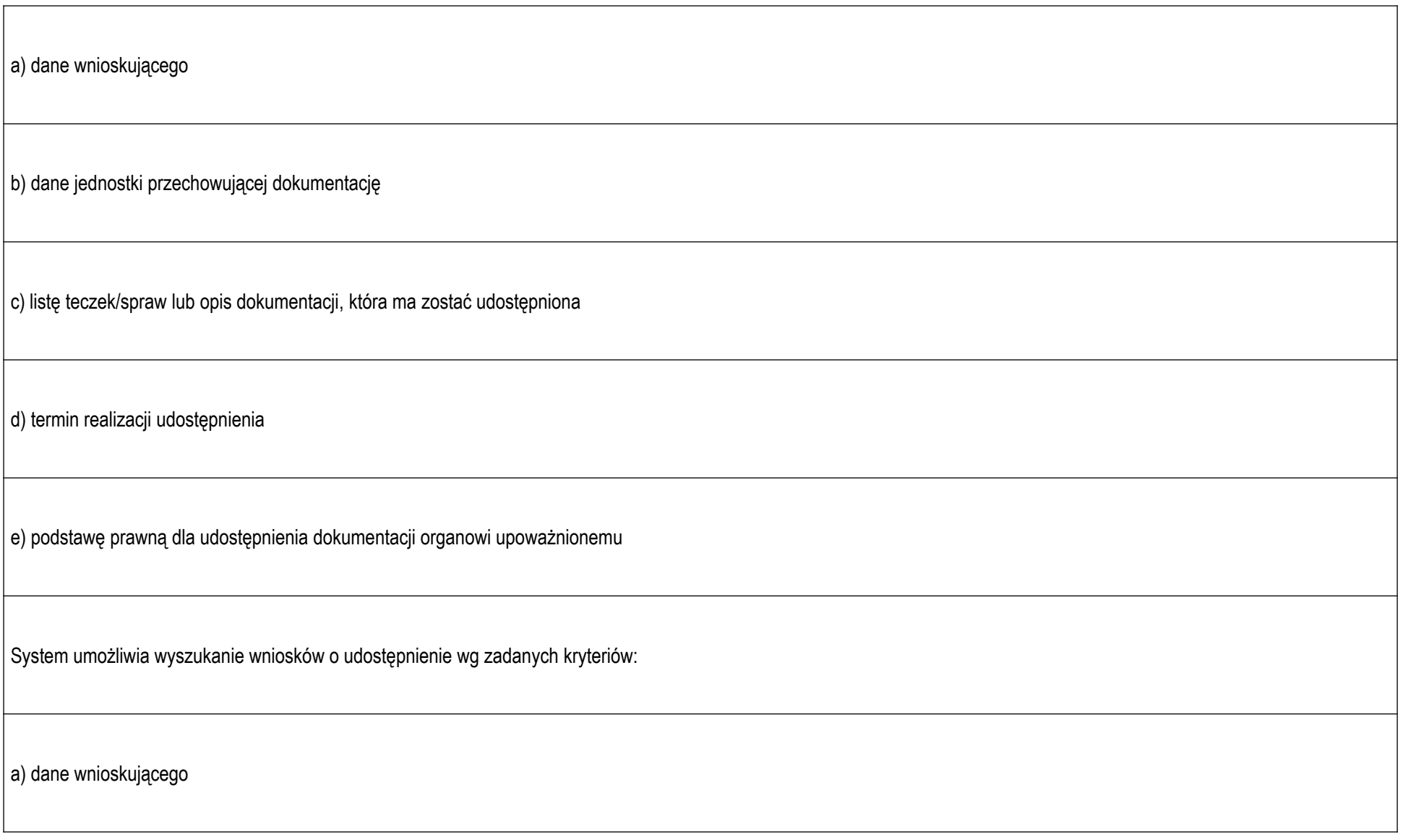

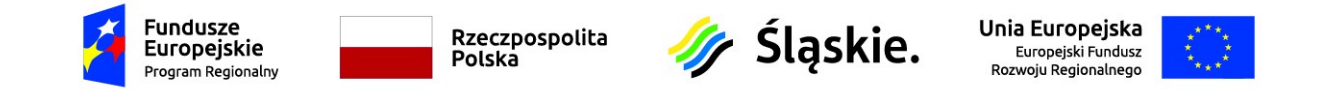

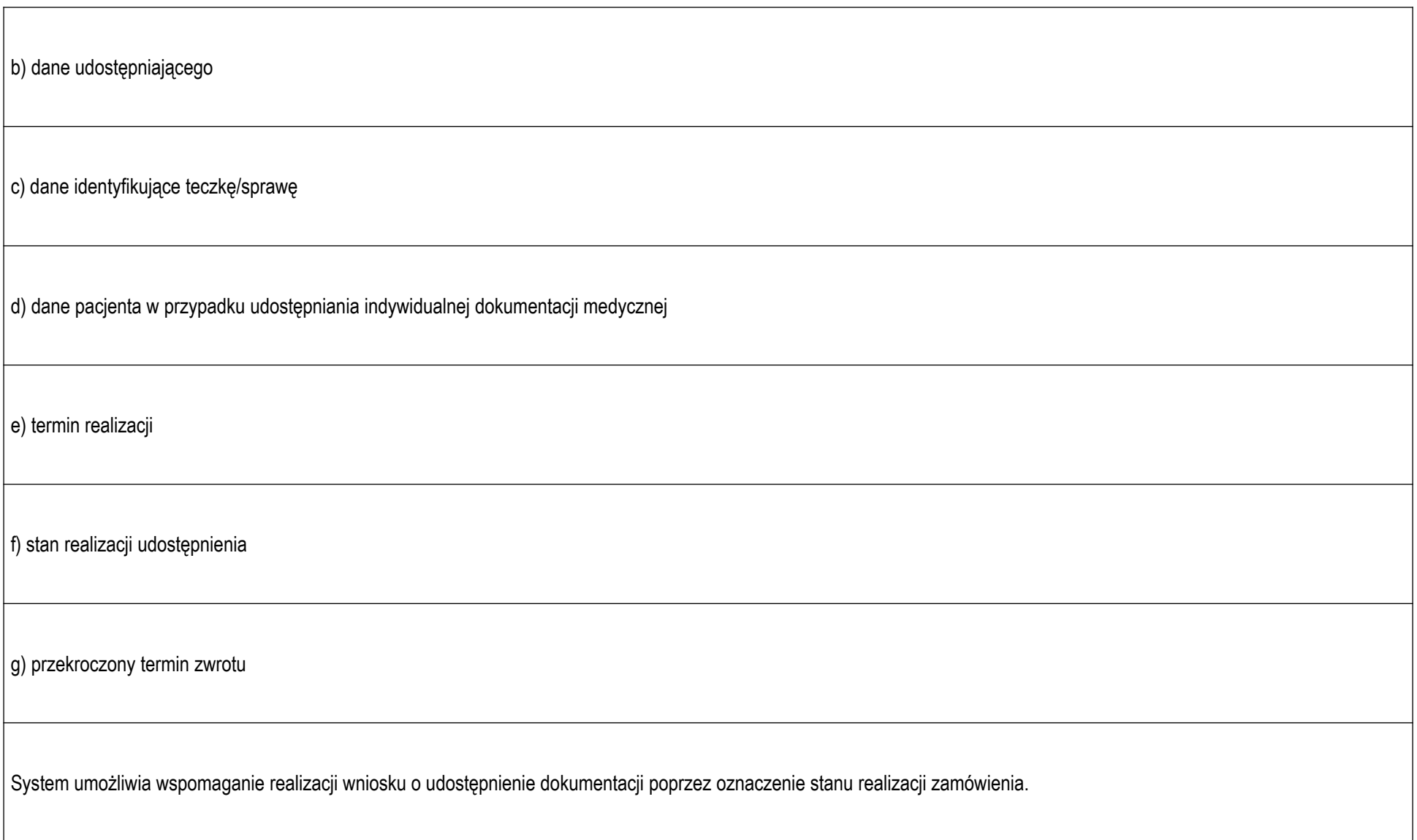

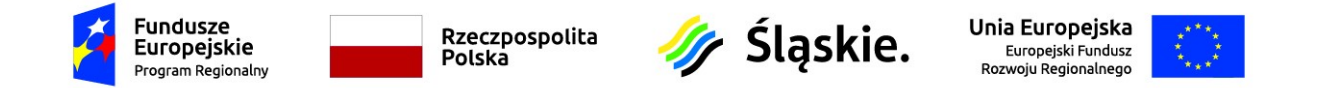

System umożliwia kontrolę liczby udostępnień dokumentacji medycznej pacjentowi lub osobie przez niego upoważnionej, a co za tym idzie wspomaga proces pobierania obowiązkowych opłat dotyczących kolejnych udostępnień dokumentów.

System umożliwia obsługę potwierdzenia przekazania udostępnianej dokumentacji

System umożliwia obsługę potwierdzenia zwrotu udostępnianej dokumentacji

System posiada (workflow) procesu udostępniania dokumentacji medycznej. Wykaz podprocesów:

a) Akceptacja przełożonego

b) Przyjęcie do realizacji przez jednostkę archiwizującą

c) Oznaczenie dokumentacja gotowa do odbioru

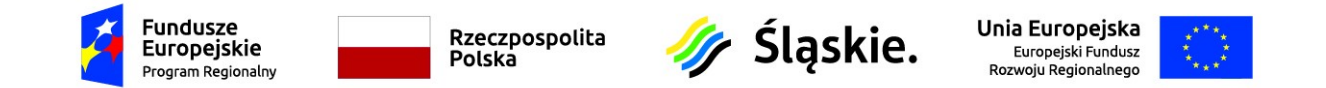

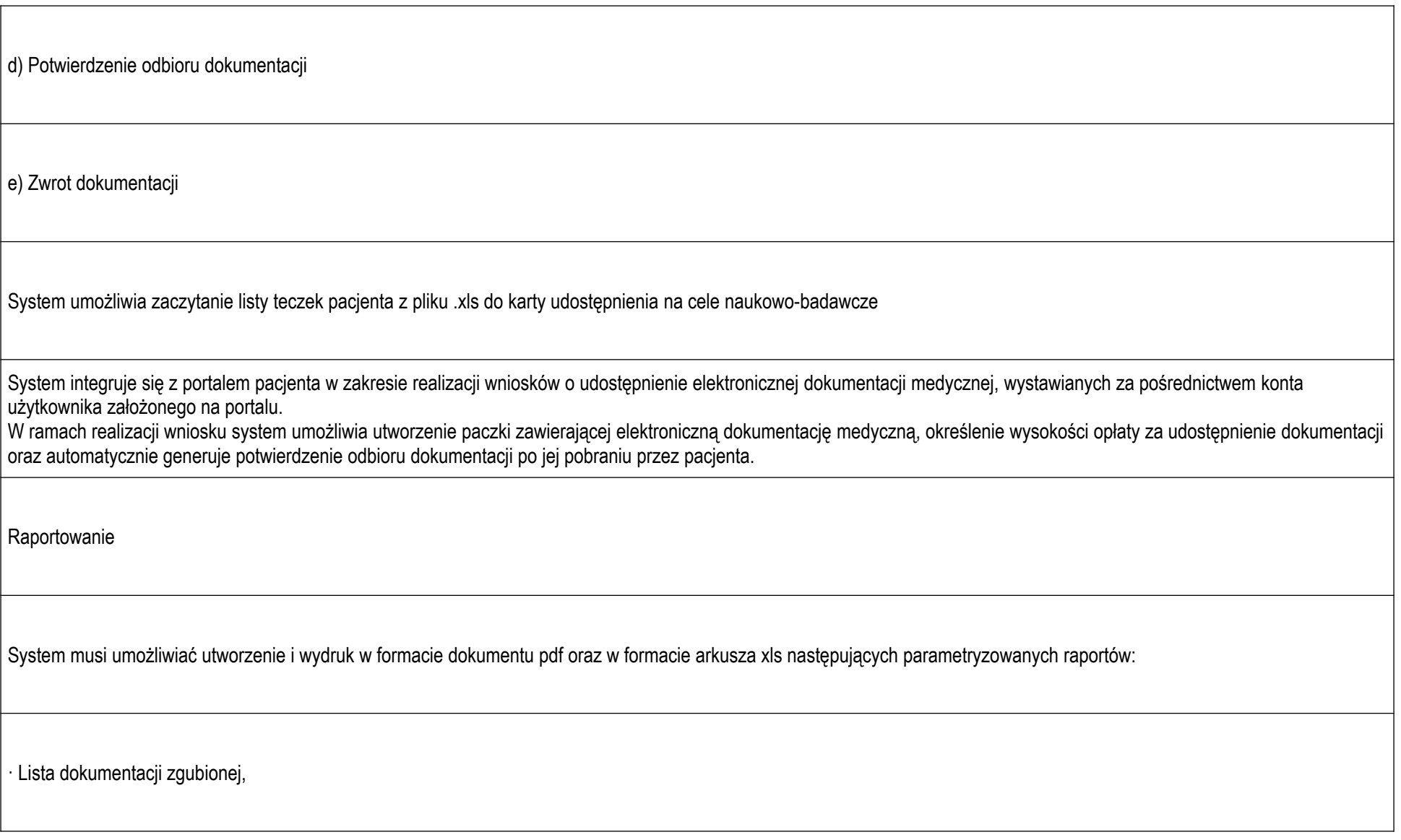

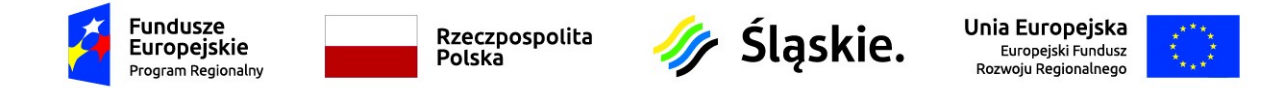

· Lista dokumentacji wypożyczonej w określonym czasie do wskazanych innych jednostek organizacyjnych podmiotu lub organów upoważnionych,

- Lista dokumentacji medycznej przechowywanej w określonej jednostce organizacyjnej z możliwością wskazania okresu hospitalizacji.

- Lista dokumentacji wypożyczonej do wskazanych jednostek organizacyjnych podmiotu lub instytucji zewnętrznych oraz organów upoważnionych, dla której czas zwrotu upłynął.

- Lista dokumentacji medycznej pacjenta nieprzekazanej do jednostki archiwizującej podmiotu oraz lista dokumentacji medycznej zwróconej przez jednostkę archiwizującą do jednostek przekazujących podmiotu.

- Lista dokumentacji medycznej przyjętej na stan jednostki archiwizującej podmiotu z jednostek organizacyjnych.

· Lista dokumentacji określonego pacjenta z możliwością wyboru okresu, wskazania hospitalizacji lub wizyty pacjenta oraz określenia zakresu dokumentacji (opieka, pobyt, pacjent).

- Sumaryczne sprawozdanie roczne z działalności jednostki archiwizującej podmiotu.

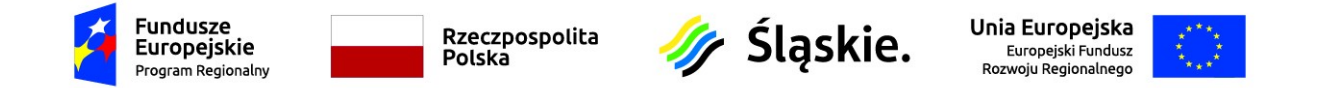

- Rejestr udostępnień umożliwiający wygenerowanie wydruku dla udostępnień wewnętrznych, udostępnień do celów naukowo-badawczych, udostępnień pacjentowi lub organowi upoważnionemu.

Wymagania niefunkcjonalne

System posiada interfejs użytkownika oparty o przeglądarkę internetową.

System umożliwia wydruk kodu kreskowego na drukarce typu Zebra bezpośrednio z teczki pacjenta.

System zapewnia bezpieczny dostęp do przechowywanych informacji oraz funkcjonalności w oparciu o mechanizmy uwierzytelnienia użytkowników oraz kontroli uprawnień do udostępnianych zasobów

**ePORADA** e - Zwolnienia System musi zapewnić zgodność z interfejsem ZUS PUE, bazującym na usługach sieciowych, umożliwiającym wystawianie oraz korektę zwolnień lekarskich bezpośrednio z poziomu systemów dziedzinowych zewnętrznych względem ZUS dostawców oprogramowania. System musi umożliwiać logowanie do systemu PUE - ZUS bezpośrednio z aplikacji gabinetowej. Logowanie możliwe jest poprzez podpisanie oświadczenia wygenerowanego przez ZUS za pomocą elektronicznego podpisu kwalifikowanego lub ePUAP. System musi umożliwić wylogowanie z systemu PUE - ZUS, w chwili zamknięcia sesji pracy z systemem.

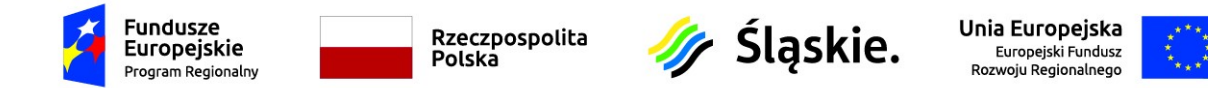

System musi umożliwiać wystawienie zaświadczenia lekarskiego w trybie bieżącym. Aplikacja gabinetowa w czasie wystawiania zwolnienia powinna umożliwiać posługiwanie się zarówno danymi lokalnymi jak i danymi pobieranymi z systemu PUE - ZUS.

System musi umożliwiać wystawianie zwolnień medycznych przez asystentów medycznych oraz ich transmisję do ZUS

System musi umożliwiać podpisywanie dokumentu zaświadczenia lekarskiego podpisem kwalifikowanym, za pomocą ePUAP, podpisem w chmurze lub certyfikatem ZUS PUE.

System musi umożliwiać przekazywanie utworzonych dokumentów zaświadczeń lekarskich do systemu PUE-ZUS.

System musi umożliwiać wydruk dokumentu zaświadczenia lekarskiego zgodnie z opublikowanym przez ZUS wzorem.

System musi umożliwiać anulowanie zaświadczenia przekazanego do PUE-ZUS (dla zaświadczeń, dla których ZUS dopuszcza taką możliwość).

System musi umożliwiać pobranie i rezerwację puli serii i nr ZLA dla zalogowanego lekarza (użytkownika) na potrzeby późniejszego wykorzystania w trybie alternatywnym (np. w sytuacji braku możliwości połączenia się z systemem PUE-ZUS).

System musi umożliwić w aplikacji gabinetowej w przypadku braku połączenia z systemem PUE-ZUS, wystawienie zwolnienia w trybie alternatywnym (off-line) w oparciu o zarezerwowaną wcześniej dla bieżącego lekarza (użytkownika) pulę serii i nr ZLA.

System musi umożliwić wydruk dokumentu zaświadczenia lekarskiego wystawionego w trybie alternatywnym zgodnie z opublikowanym przez ZUS wzorem zarówno przed jego elektronizacją jak i po elektronizacji.

System musi umożliwiać unieważnienie zaświadczenia lekarskiego, jeśli nie dokonano jego elektronizacji (nie przesłano go do ZUS).

System musi umożliwić elektronizację zaświadczenia lekarskiego polegającą na przesłaniu do ZUS zaświadczenia wystawionego wcześniej w trybie alternatywnym.

System musi umożliwić zbiorczą elektronizację zaświadczeń lekarskich polegającą na przesłaniu do ZUS zaświadczeń wystawionych wcześniej w trybie alternatywnym.

System musi umożliwić anulowanie zaświadczenia przekazanego do PUE-ZUS (dla zaświadczeń, dla których ZUS dopuszcza taką możliwość).

System musi umożliwiać wystawianie oraz anulowanie zwolnień elektronicznych bezpośrednio w systemie HIS.

System musi umożliwiać wyszukiwanie danych w rejestrze zwolnień lekarskich na podstawie serii i numeru zwolnienia.

System musi umożliwiać przegląd danych źródłowych oraz dokumentów zaświadczeń lekarskich wystawionych w lokalnej aplikacji gabinetowej.

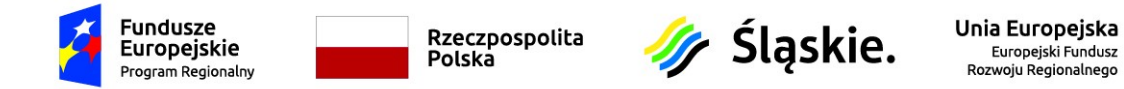

System musi umożliwiać podgląd listy poprzednich zwolnień pacjenta zarejestrowanych w ZUS, w tym zwolnień zarejestrowanych w innych placówkach medycznych, z możliwością filtrowania wyników względem daty wystawienia zwolnienia oraz okresu niezdolności do pracy.

System powinien umożliwiać wystawianie zwolnień elektronicznych przez asystentów medycznych oraz umożliwiać przekazywanie takich dokumentów do systemu ZUS PUE.

System musi zapewnić zgodność z interfejsem ZUS PUE, bazującym na usługach sieciowych, umożliwiającym wystawianie oraz korektę zwolnień lekarskich bezpośrednio z poziomu systemów dziedzinowych zewnętrznych względem ZUS dostawców oprogramowania.

System musi umożliwiać logowanie do systemu PUE - ZUS bezpośrednio z aplikacji gabinetowej. Logowanie możliwe jest poprzez podpisanie oświadczenia wygenerowanego przez ZUS za pomocą: elektronicznego podpisu kwalifikowanego, certyfikatu wystawionego przez ZUS, podpisu kwalifikowanego w chmurze lub profilu zaufanego ePUAP.

System musi umożliwić wylogowanie z systemu PUE - ZUS, w chwili zamknięcia sesji pracy z systemem.

System musi umożliwiać wystawienie zaświadczenia lekarskiego w trybie bieżącym. Aplikacja gabinetowa w czasie wystawiania zwolnienia powinna umożliwiać posługiwanie się zarówno danymi lokalnymi jak i danymi pobieranymi z systemu PUE - ZUS.

System musi umożliwiać podpisywanie dokumentu zaświadczenia lekarskiego podpisem kwalifikowanym na nośniku fizycznym lub w chmurze, za pomocą ePUAP lub certyfikatem ZUS PUE.

System musi umożliwić przekazywanie utworzonych dokumentów zaświadczeń lekarskich do systemu PUE-ZUS.

System musi umożliwiać wydruk dokumentu zaświadczenia lekarskiego zgodnie z opublikowanym przez ZUS wzorem.

System musi umożliwiać anulowanie zaświadczenia przekazanego do PUE-ZUS (dla zaświadczeń, dla których ZUS dopuszcza taką możliwość).

System musi umożliwiać pobranie i rezerwację puli serii i nr ZLA dla zalogowanego lekarza (użytkownika) na potrzeby późniejszego wykorzystania w trybie alternatywnym (np. w sytuacji braku możliwości połączenia się z systemem PUE-ZUS).

System musi umożliwić w aplikacji gabinetowej w przypadku braku połączenia z systemem PUE-ZUS, wystawienie zwolnienia w trybie alternatywnym (off-line) w oparciu o zarezerwowaną wcześniej dla bieżącego lekarza (użytkownika) pulę serii i nr ZLA.

System musi umożliwić wydruk dokumentu zaświadczenia lekarskiego wystawionego w trybie alternatywnym zgodnie z opublikowanym przez ZUS wzorem zarówno przed jego elektronizacją jak i po elektronizacji.

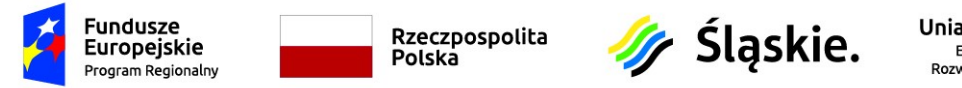

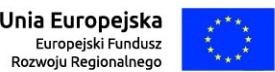

System musi umożliwiać unieważnienie zaświadczenia lekarskiego wystawionego w trybie alternatywnym, jeśli nie dokonano jeszcze jego elektronizacji (nie przesłano go wcześniej do ZUS).

System musi umożliwić elektronizację zaświadczenia lekarskiego polegającą na przesłaniu do ZUS zaświadczenia wystawionego wcześniej w trybie alternatywnym.

System musi umożliwić zbiorczą elektronizację zaświadczeń lekarskich polegająca na przesłaniu do ZUS zaświadczeń wystawionych wcześniej w trybie alternatywnym.

System musi umożliwić anulowanie zaświadczenia przekazanego do PUE-ZUS (da zaświadczeń, dla których ZUS dopuszcza taką możliwość).

System musi umożliwiać wystawianie oraz anulowanie zwolnień elektronicznych bezpośrednio w systemie HIS.

System musi umożliwiać przegląd danych źródłowych oraz dokumentów zaświadczeń lekarskich wystawionych w lokalnej aplikacji gabinetowej.

System powinien umożliwiać wystawianie zwolnień elektronicznych przez asystentów medycznych oraz umożliwiać przekazywanie takich dokumentów do systemu ZUS PUE.

System musi umożliwiać podgląd listy poprzednich zwolnień pacjenta zarejestrowanych w ZUS, w tym zwolnień zarejestrowanych w innych placówkach medycznych, z możliwością filtrowania wyników względem daty wystawienia zwolnienia oraz okresu niezdolności do pracy.

#### e-Skierowanie

Możliwość wystawienia, przez uprawnionego pracownika medycznego, e-skierowania w systemie lokalnym Usługodawcy, wraz z podpisaniem dokumentu elektronicznym podpisem, zgodnie z wytycznymi C e-Z.

System lokalny umożliwia Usługodawcy lub jego pracownikom medycznym wybór sposobu elektronicznego podpisywania wystawianego e-skierowania spośród metod: - podpis kwalifikowany,

- certyfikat ZUS (e-ZLA),

- Profil Zaufany.

System umożliwia ustalenie jednego sposobu dla wszystkich pracowników lub indywidualnego wyboru sposobu podpisywania dla poszczególnych pracowników medycznych Usługodawcy.

System lokalny umożliwia ewidencjonowanie dodatkowych informacji dotyczących wysłanych danych dostępowych e-skierowania - w szczególności kanału wysyłki i poprawności dostarczenia danych.

System lokalny umożliwia użytkownikowi na powiązanie e-skierowania z zaplanowanym terminem.

System lokalny umożliwia wprowadzenie numeru e-skierowania w oknie Dane skierowania.

System lokalny pozwala na autouzupełnienie (nadpisanie) danych skierowania w danych pobytu pacjenta na podstawie pobranego e-skierowania.

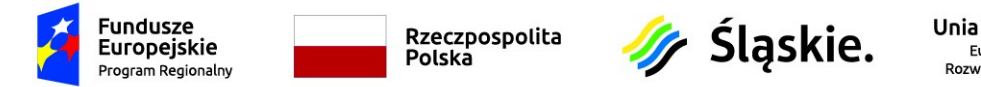

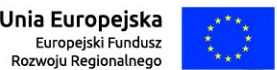

System lokalny Usługodawcy umożliwia przegląd wystawionych, we wskazanym okresie, e-skierowań w kontekście pacjenta i zapoznanie się z ich bieżącym statusem w P1. Możliwość anulowania e-skierowania u Usługodawcy, u którego wystawiono dokument a dokument pozostaje w statusie 'Wystawione'. System lokalny umożliwia podglądu wersji prezentacyjnej e-skierowania. System lokalny umożliwia wydrukowanie: - wersji prezentacyjnej e-skierowania, - wersji informacyjnej e-skierowania, - informacji o skierowaniu zawierającej identyfikator skierowania oraz kod dostępowy, tj. dokumentów umożliwiających realizację wystawionego e-skierowania. System lokalny umożliwia wydrukowanie przyjętego e-skierowania na podstawie własnego szablonu pisma oraz oficjalnego szablonu w wersji prezentacyjnej. System umożliwia automatyczne wygenerowanie wydruku wersji prezentacyjnej danych e-skierowania po poprawnym wysłaniu przez system lokalny dokumentu eskierowania do Systemu P1. System lokalny Usługodawcy umożliwia obsługę e-skierowań pacjenta, w tym dokonywania zmiany statusu e-skierowania w Systemie P1 przez: - przyjęcie do realizacji, w tym wpisanie na listę oczekujących, - rezygnację z realizacji e-skierowania, - zakończenie realizacji e-skierowania W zakresie e-skierowań system lokalny umożliwia asynchroniczną obsługę operacji 'Wyślij' oraz 'Weryfikuj'. System lokalny umożliwia wyszukanie wszystkich e-skierowań wystawionych pacjentowi w podmiocie leczniczym niezależnie od jednostki organizacyjnej podmiotu i lekarza wystawiającego. System jest zintegrowany z Platformą P1 w zakresie zapisywania przez system lokalny poprawnego dokumentu e-skierowania w Systemie P1. System jest zintegrowany z Platformą P1 w zakresie pobierania przez system lokalny dokumentu e-skierowania z Systemu P1. System umożliwia generowanie identyfikatorów wystawianych e-Skierowań z użyciem własnego kodu prefiks. System umożliwia obsługę e-Skierowań w przypadku niedostępności usług podmiotu zewnętrznego (Platformy P1) System umożliwia przywrócenie do realizacji zakończonego e-Skierowania

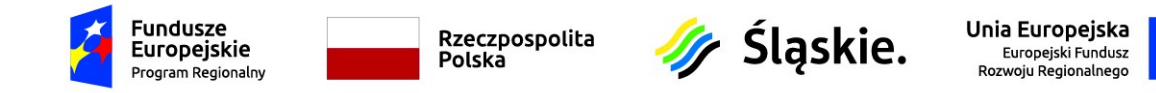

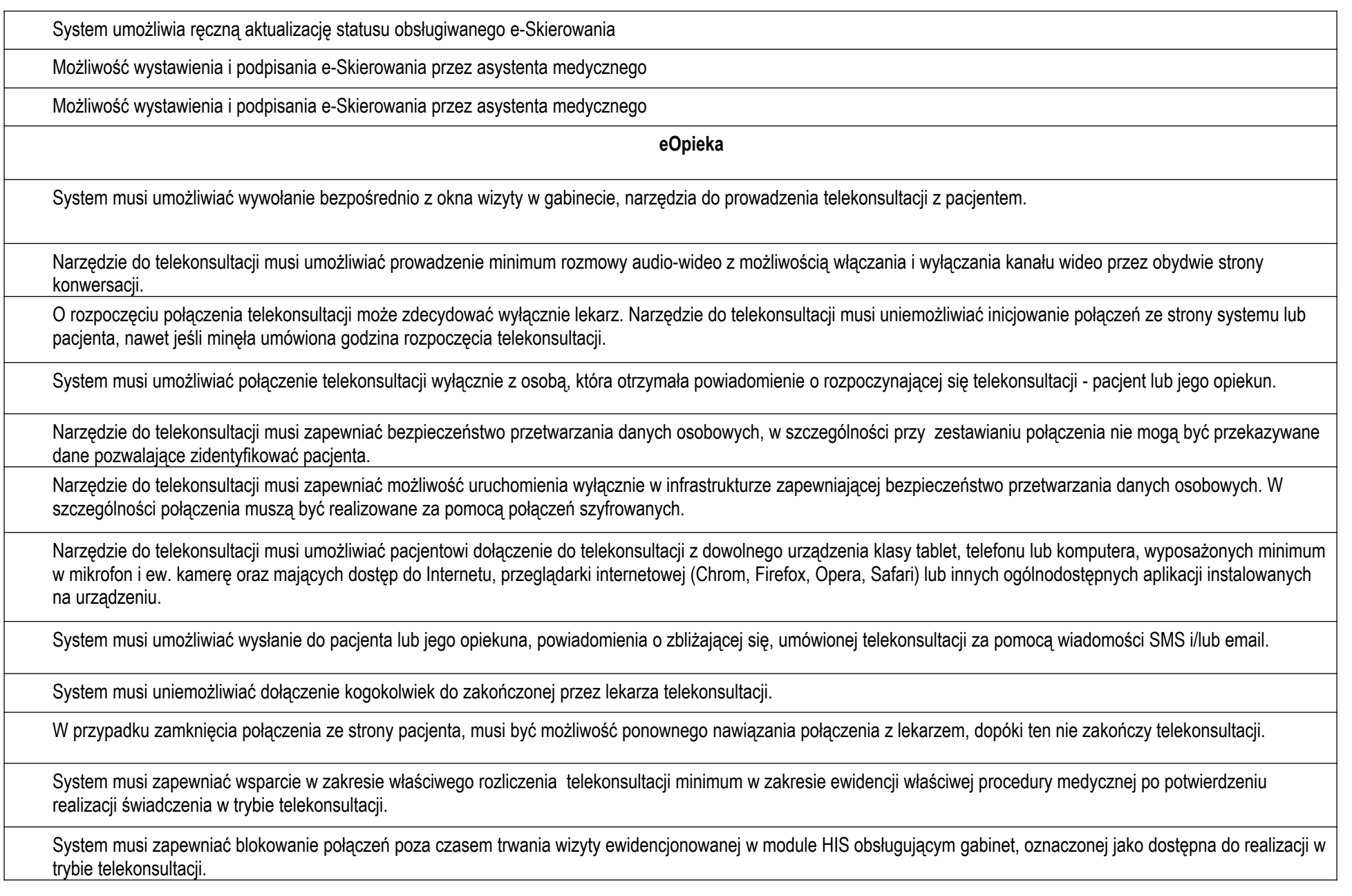

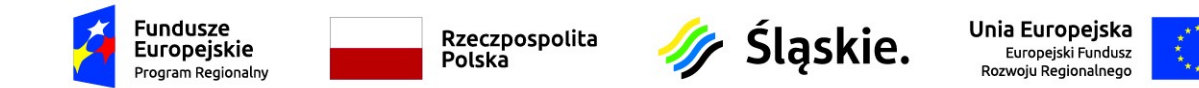

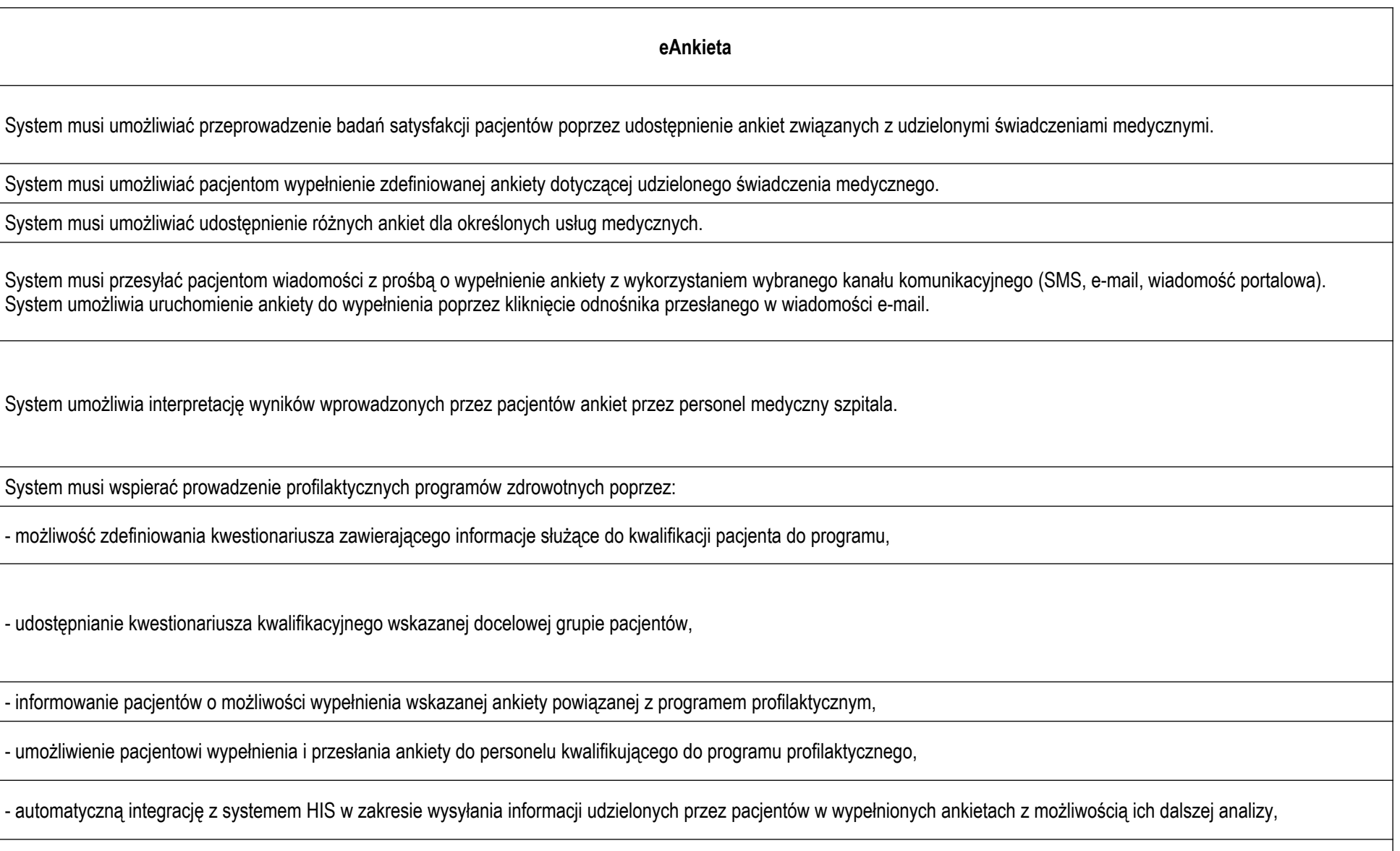

- umożliwienie przeglądu i kwalifikacji ankiet programów profilaktycznych zaewidencjonowanych przez pacjentów w systemie MPI przez personel szpitala,

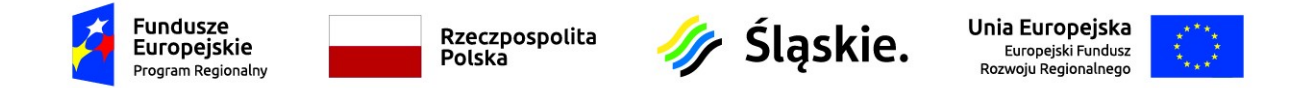

- powiadamianie pacjentów za pomocą wiadomości email/sms/portalowej o pozytywnym lub negatywnym wyniku wykonanej kwalifikacji do programu profilaktycznego.

**ePowiadomienia** System umożliwia pacjentowi potwierdzenie lub rezygnację z terminu zaplanowanej wizyty poprzez wybrany kanał komunikacyjny: - za pomocą linku potwierdzającego lub anulującego przesłanego na adres e-mail użytkownika, - za pomocą linku potwierdzającego lub anulującego przesłanego na konto użytkownika w Medycznym Portalu Informacyjnym, - za pomocą wiadomości SMS (wymagana bramka obsługująca komunikaty zwrotne). Podmiot leczniczy może konfigurować dla jakich usług mają być odbierane odpowiedzi od pacjentów. Dostępne warianty: - wymagane potwierdzenie wizyty przez pacjenta - pacjent musi kliknąć w link potwierdzający (przesłany na e-mail lub konto w MPI) lub wysłać SMS o treści 'Tak', - możliwość anulowania wizyty przez pacjenta - pacjent musi kliknąć w link anulujący (przesłany na e-mail lub konto w MPI) lub wysłać SMS o treści 'Nie'. W przypadku SMS-ów wiadomości przychodzące są automatycznie weryfikowane co 30 sekund. Nowe wiadomości są analizowane: - wiadomość o treści 'TAK' – potwierdzenie terminu - data potwierdzenia, typ potwierdzenia (kanał), identyfikator potwierdzenia są zapisywane w systemie; - wiadomość o treści 'NIE' – anulowanie terminu - data anulowania, typ anulowania (kanał), identyfikator anulowania są zapisywane w systemie; - wiadomość o treści innej niż powyższe - system traktuje odpowiedź jako nierozpoznaną - brak zapisu danych odpowiedzi w systemie.

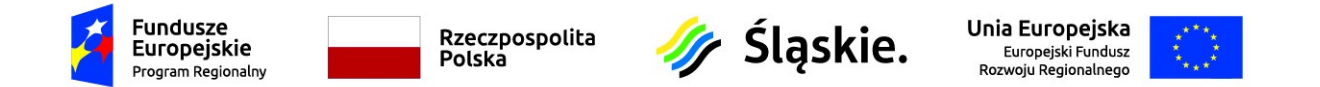

Zakres obejmuje integrację z posiadanym systemem LIS obejmuje laboratoryjny serwis internetowy, który powinien zapewnić dostęp zleceniodawców do wyników laboratoryjnych swoich pacjentów.

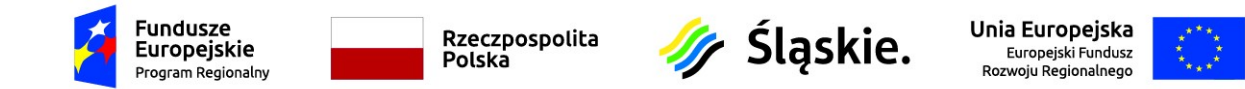

Zakres obejmuje integrację posiadanego systemu HIS z domeną Active Directory.

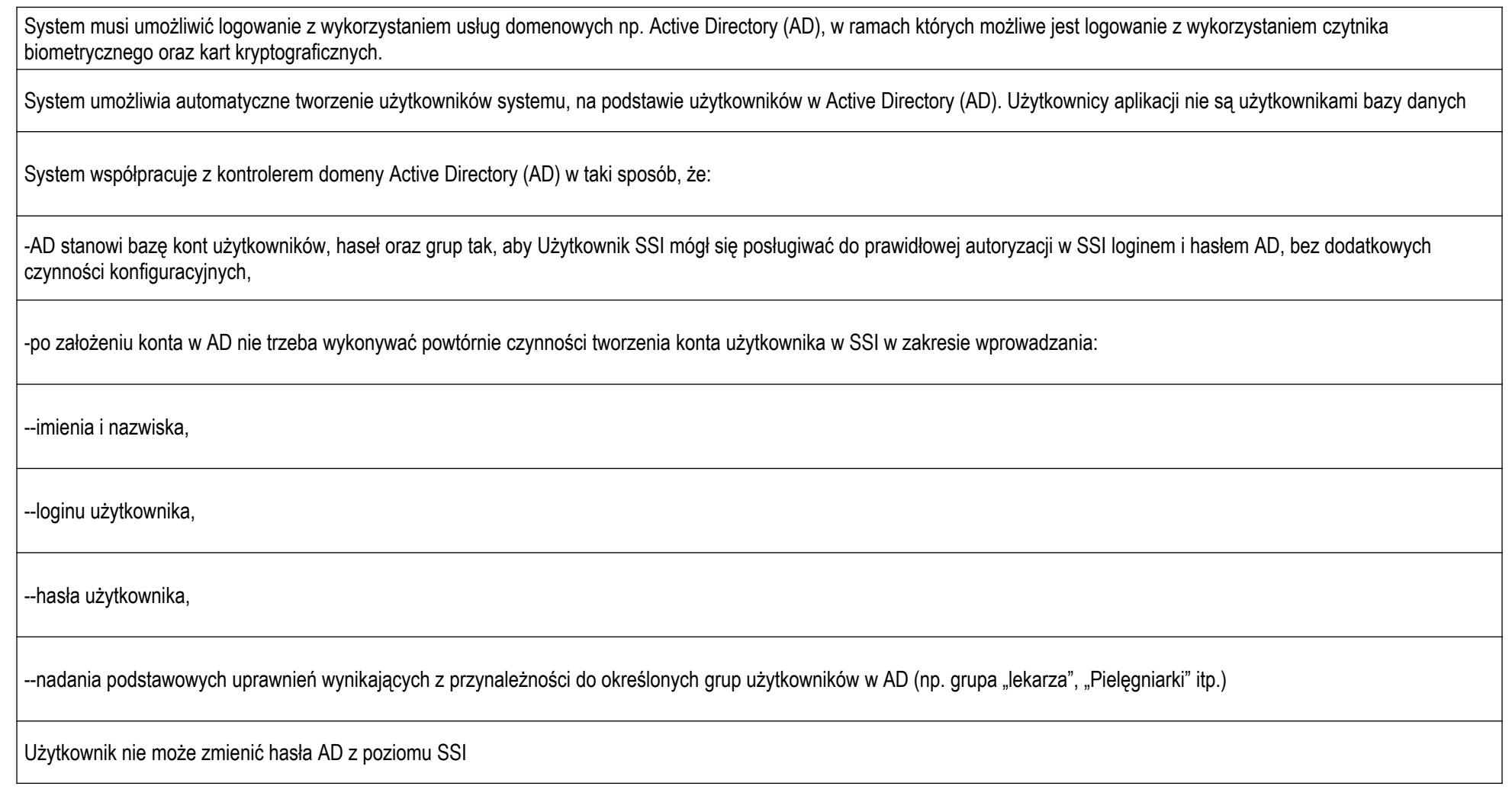

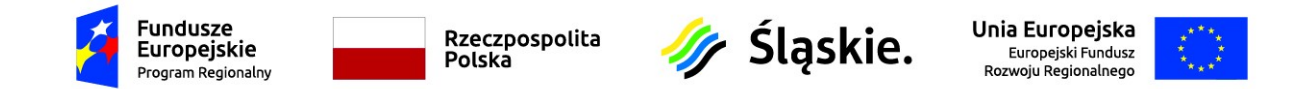

# **Integracja systemu PIS**

Zakup i uruchomienie depozytów w systemie HIS oraz integracja magazynów jednorazówki.

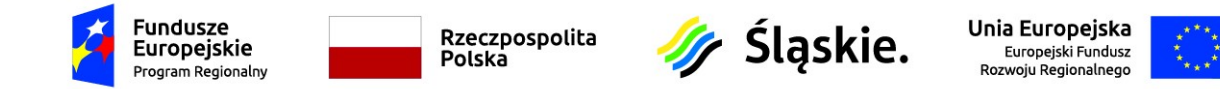

Integracja posiadanego HIS i ERP z systemem BI (system analiz):

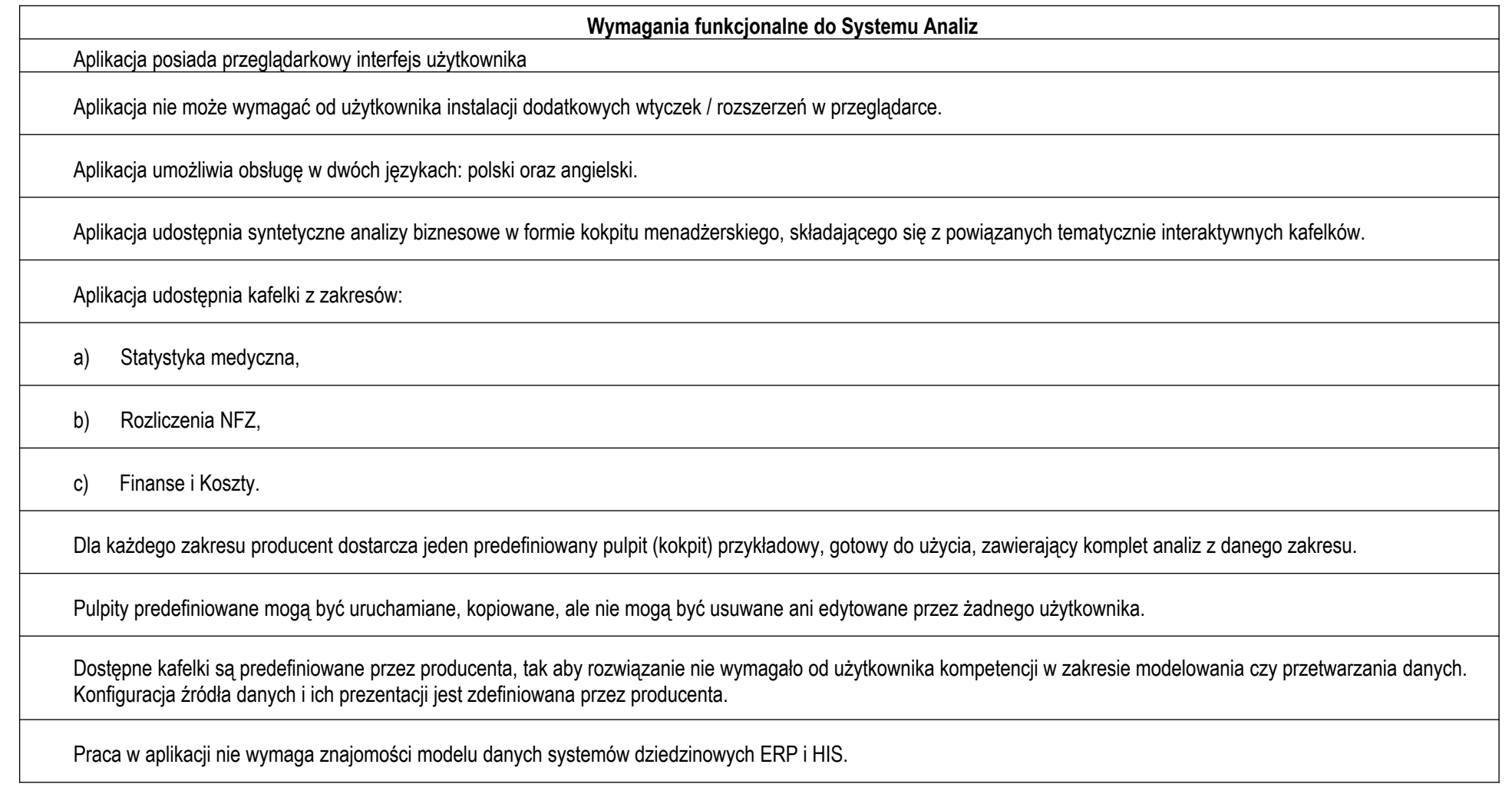

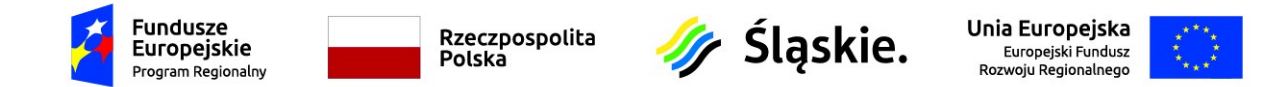

Dane prezentowane w kafelkach pobierane są bezpośrednio z systemów HIS i ERP (on-line) występujących u Zamawiającego, poprzez udostępniane funkcje lub widoki. W celu przyspieszenia działania aplikacji, dopuszcza się wykorzystywanie mechanizmu własnego magazynu danych, w którym dane z systemów HIS i ERP będą przechowywane.

Aplikacja zapewnia integrację kont użytkowników z systemami dziedzinowymi HIS i ERP.

System umożliwia zabezpieczenie danych wrażliwych pozwalających zidentyfikować konkretnego pacjenta. Zabezpieczenie jest realizowane w formie uprawnienia dla wskazanych użytkowników. Zestaw anonimizowanych cech pacjenta obejmuje co najmniej: nazwisko, pierwsze imię, drugie imię, PESEL, data urodzenia, płeć, data zgonu, kraj pochodzenia, ubezpieczyciel.

System udostępnia trzy poziomy uprawnień użytkowników:

a) Do funkcji – np. funkcji administratora czy dostępu do danych wrażliwych,

b) Do grup kafelków,

c) Do komórek organizacyjnych szpitala i ośrodków kosztów.

System umożliwia użytkownikowi z uprawnieniami Administratora określanie (w minutach) maksymalnego czasu bezczynności użytkownika, po którym następuje wylogowanie.

System umożliwia użytkownikowi z uprawnieniami Administratora określanie minimalnego analizowanego roku kalendarzowego, w ramach którego prowadzone mogą być analizy (tzn. na liście dostępnych lat kalendarzowych widoczny będzie ustawiony minimalny rok kalendarzowy oraz wszystkie następujące po nim lata aż do bieżącego).

System umożliwia użytkownikowi z uprawnieniami Administratora określanie waluty wyświetlanej na kafelkach analitycznych.

Użytkownik z uprawnieniami administratora ma możliwość określenia/zmiany identyfikatora układu bilansowego dla danych pochodzących z systemów finansowych.

# **Własny magazyn danych**

Aplikacja posiada wewnętrzny magazyn danych (cache) wykorzystywany jako źródło danych dla elementów obciążających bazy danych systemów dziedzinowych celem ich odciążenia oraz dostarczenia wyników użytkownikom w krótszym czasie.

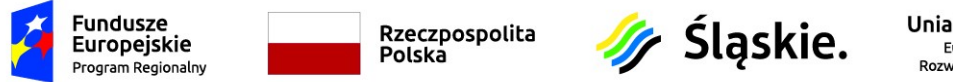

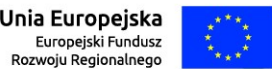

Użytkownik ma możliwość zarządzania zasileniami magazynu danych (cache) w zakresie dodawania nowych zadań (tzw. harmonogramów zasileń), edycji istniejących oraz usuwania już niepotrzebnych.

Administrator systemu ma możliwość określania maksymalnego czasu wykonywania zasilenia magazynu danych, tzn. czasu, po którym niezakończone zasilenie w magazynie danych AMCP zostaje przerwane ze statusem "Niepowodzenie".

Aplikacja pozwala na zdefiniowanie harmonogramów zasileń jednokrotnych, czyli uruchamianych jeden raz we wskazanym przez użytkownika momencie (możliwość określenia daty oraz godziny).

Aplikacja pozwala na zdefiniowanie harmonogramów cyklicznych, uruchamianych wiele razy, zgodnie z zadaną przez użytkownika konfiguracją. Ta ostatnia powinna obejmować co najmniej:

- określenie, w jakich odstępach czasu będzie uruchamiane zasilenia (dostępne opcje: codziennie, co miesiąc)

- określenie, za jaki okres będą zasilane dane (dostępne opcje: miesiąc, rok)

- określenie, ile okresów wstecz w stosunku do momentu uruchomienia zasilenia ma być załadowane do magazynu danych (np. dwa miesiące wstecz).

Dla harmonogramów cyklicznych użytkownik ma możliwość podania okresu w jakim pozostaje aktywny (tylko w tym przedziale czasu będą uruchamiane procesy zasileń, zgodnie z parametrami określonymi przez użytkownika).

Dostęp do funkcjonalności zasilenia magazynu danych (cache) jest możliwy tylko dla użytkowników posiadających stosowne uprawnienia (administrator).

Aplikacja daje możliwość przeglądu logu wykonanych zasileń magazynu danych (cache) obejmującego co najmniej informacje o: nazwie zasilanego zakresu danych, okresie, czasie trwania operacji, dacie rozpoczęcia i zakończenia, statusie zakończenia procesu (pomyślny / błędny).

### **Mechanizm grupowania danych**

Aplikacja musi posiadać, niezależny od systemów źródłowych, mechanizm grupowania danych (pozycji wybranych słowników) wykorzystywany na części kafelków celem prezentacji danych w układzie zdefiniowanych przez użytkownika agregatów.

Użytkownik ma możliwość zarządzania mechanizmem grupowania danych w zakresie tworzenia, usuwania oraz zmiany (słownika, grup przypisanych do słownika oraz pozycji przypisanych do grup słownika).

Użytkownik może zdefiniować więcej niż jedną grupę dla danego słownika.

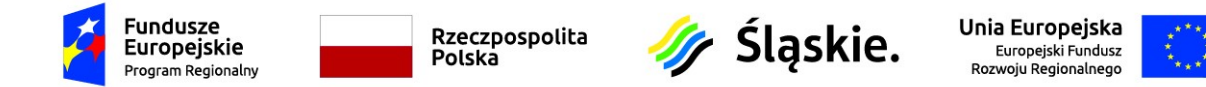

Użytkownik może upublicznić zdefiniowaną przez siebie grupę, celem wykorzystania jej w analizach przez innych użytkowników.

Upubliczniona grupa może być zarządzana tylko przez osobę, która ją utworzyła i upubliczniła.

Mechanizm grupowania danych musi obejmować co najmniej:

- słownik zakresów świadczeń wykorzystywany przez szpital do rozliczeń z NFZ;

- słownik kosztów OPK pozwalający na grupowanie kosztów wg dwóch kryteriów: kosztów rodzajowych oraz OPK przekazujących (narzucających) koszty;

- słownik kont księgowych.

Każde ze zdefiniowanych grupowań powinno mieć możliwość określenia okresu obowiązywania.

**Komponowanie własnych pulpitów**

Użytkownik ma możliwość stworzenia, nazwania i usunięcia własnego pulpitu.

W momencie utworzenia pulpitu użytkownik staje się administratorem pulpitu.

Użytkownik ma możliwość skopiowania dowolnego, dostępnego dla niego pulpitu, co skutkuje utworzeniem kopii danego pulpitu, dla której użytkownik kopiujący staje się administratorem (właścicielem).

Administrator pulpitu określa komu może być udostępniony pulpit.

Administrator pulpitu może przyznać prawo administratora pulpitu dla użytkownika, któremu udostępniono pulpit.

Administrator pulpitu może określać tzw. siatkę pulpitu. Siatka pulpitu definiuje miejsca w których użytkownik może położyć kafelek. W ramach konfiguracji siatki można wskazać, z ilu kolumn ma się składać oraz określić wysokość wiersza.

Administrator pulpitu może ułożyć wybrany przez siebie kafelek na pulpicie w taki sposób, że zajmuje on jeden lub wiele pól siatki pulpitu (skalowanie kafelka)

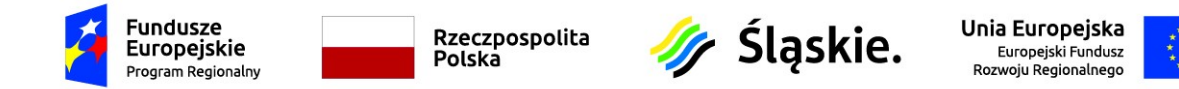

Aplikacja umożliwia stworzenie pulpitu zawierającego kafelki z różnych obszarów.

Aplikacja posiada bibliotekę predefiniowanych przez producenta kafelków, z których użytkownik może definiować swoje pulpity menedżerskie

Wszystkie kafelki zawarte w bibliotece są opisane w sposób merytoryczny wraz z informacją, skąd pobierane są dane w celu łatwej weryfikacji zgodności danych z systemami źródłowymi

Administrator pulpitu ma możliwość edycji tytułu kafelka położonego na pulpicie.

Aplikacja posiada konfigurowalny mechanizm tzw. filtrów pulpitu, które pozwalają na ustawienie wartości filtrów na wielu kafelkach jednocześnie.

Administrator (właściciel) pulpitu ma możliwość ustalenia, które z filtrów kafelka mają reagować na zmianę wartości w filtrze pulpitu, a które mają pozostać na nią nieczułe.

Wybrane kafelki mają możliwość interakcji między sobą w taki sposób, że kliknięcie elementu na jednym kafelku może powodować automatyczne ustawienie filtru na drugim i jego odświeżenie.

Administrator pulpitu decyduje, czy kafelek umożliwiający wysyłanie informacji o zaznaczonym obiekcie będzie wysyłać stosowną informację wyjściową oraz decyduje, które kafelki mające odpowiednie filtry mają reagować na taką akcję poprzez ustawienie swojego filtra.

**Drążenia danych**

System, dla wybranych kafelków, posiada mechanizm drążeń pozwalający na prezentację danych szczegółowych (elementarnych) w formie tabelarycznej.

Mechanizm drążeń pozwala na interaktywną pracę z danymi elementarnymi tj. filtrowanie oraz grupowanie.

Aplikacja umożliwia zapisanie danych elementarnych do arkusza kalkulacyjnego w celu ich dalszej obróbki.

**Zakres danych: Statystyka medyczna**

W ramach zakresu danych dotyczącego statystyki medycznej aplikacja udostępnia kafelki prezentujące informacje o:

a) statystyce ruchu chorych:

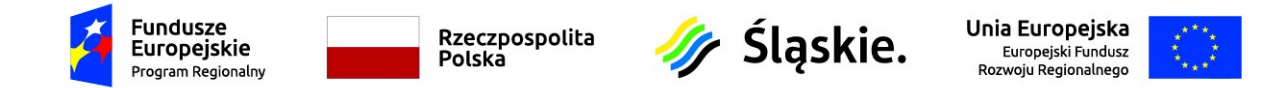

- obłożenie łóżek - informacja dostępna na wskazany dzień oraz za wybrany okres (od dnia do dnia)

- liczba pacjentów, przyjęć i wypisów - informacja dostępna na wskazany dzień oraz za wybrany okres (od dnia do dnia)

- średnia długość pobytu

- histogram długości pobytów (w rozbiciu na zakończone, niezakończone, wszystkie)

- rozkład liczby pacjentów w funkcji grupy JGP

b) śmiertelności (z rozbiciem na przyczyny zgonu)

c) wartość przychodu powiązanego z pacjentami wypisanymi w wybranym okresie:

- w ujęciu kwoty rocznej

- w podziale na poszczególne dni wypisu pacjentów

- w podziale na JGP (wraz z informacją o liczbie pacjentów rozliczonych daną grupą)

Aplikacja pozwala na przegląd szczegółowych danych (drążenia), związanych z obłożeniem łóżek, poprzez drążenie do poziomu pobytów poszczególnych pacjentów.

Aplikacja pozwala na przegląd szczegółowych danych (drążenia), związanych ze statystyką pacjentów, poprzez drążenie do poziomu pobytów poszczególnych pacjentów.

Aplikacja pozwala na przegląd szczegółowych danych (drążenia), związanych z przychodami jednostki organizacyjnej szpitala, poprzez drążenie do poziomu pobytów poszczególnych pacjentów z uwzględnieniem zarówno przychodów z NFZ, jak i działalności komercyjnej.

Aplikacja pozwala na przegląd szczegółowych danych (drążenia) związanych ze zgonami, poprzez drążenie do poziomu pobytów poszczególnych pacjentów.

**Zakres danych: Rozliczenia NFZ**

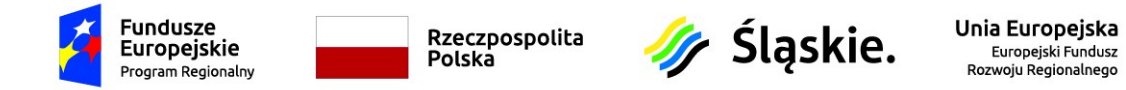

W ramach zakresu danych dotyczącego rozliczeń z Narodowym Funduszem Zdrowia aplikacja udostępnia kafelki prezentujące informacje o:

a) poziomie realizacji umów NFZ kwotowo lub punktowo (do wyboru przez użytkownika) w wybranym roku, w przekroju świadczeń wykonanych, rozliczonych i wynikających z limitów w planie umowy:

- jako udział wartości wykonanych i rozliczonych w wartości określonej limitem w planie umowy;

- dodatkowe ujęcie wartości średniej (dla wszystkich wyświetlanych umów) udziału procentowego wykonań i wartości rozliczonych

b) wybranej na zestawieniu zbiorczym umowie jako rozbicie wartości wykonano, rozliczono i limit wynikający z planu umowy, na poszczególne miesiące w ujęciu narastającym (wartość dla danego miesiąca jest sumą tego miesiąca oraz miesięcy poprzedzających, a więc grudzień powinien reprezentować wartość tożsamą z całym rokiem) lub rozłącznie (każdy miesiąc ma swoją wartość, które po zsumowaniu dają wartość tożsamą z całym rokiem) - do wyboru przez użytkownika

c) poziomie realizacji konkretnej umowy NFZ w rozbiciu na poszczególne jednostki organizacyjne szpitala kwotowo lub punktowo (do wyboru przez użytkownika), w wybranym roku, w przekroju świadczeń wykonanych i rozliczonych, w formie graficznej oraz tabelarycznie (postać tabelaryczna zawiera ujęcie średniej dla wszystkich wyświetlanych JOSów) – z możliwością ograniczenia danych do wybranych zakresów świadczeń;

d) jednostce organizacyjnej szpitala wybranej na zestawieniu JOSów jako rozbicie wartości wykonano i rozliczono, na poszczególne miesiące, w ujęciu narastającym (wartość dla danego miesiąca jest sumą tego miesiąca oraz miesięcy poprzedzających, a więc grudzień powinien reprezentować wartość tożsamą z całym rokiem) lub rozłącznie (każdy miesiąc ma swoją wartość, które po zsumowaniu dają wartość tożsamą z całym rokiem) - do wyboru przez użytkownika

e) poziomie realizacji grup zakresów świadczeń kwotowo lub punktowo (do wyboru przez użytkownika) w wybranym roku, w przekroju świadczeń wykonanych, rozliczonych i wynikających z limitów w planie umowy:

- jako udział wartości wykonanych i rozliczonych w wartości limitów wynikających z planu umowy;

- dodatkowe ujęcie wartości średniej (dla wszystkich wyświetlanych umów) udziału procentowego wykonań i wartości rozliczonych

f) grupie zakresów świadczeń wybranej na zestawieniu grup zakresów świadczeń jako rozbicie wartości wykonano, rozliczono i wynikających z limitów w planie umowy, na poszczególne miesiące w ujęciu narastającym (wartość dla danego miesiąca jest sumą tego miesiąca oraz miesięcy poprzedzających, a więc grudzień powinien reprezentować wartość tożsamą z całym rokiem) lub rozłącznie (każdy miesiąc ma swoją wartość, które po zsumowaniu dają wartość tożsamą z całym rokiem) - do wyboru przez użytkownika

g) procentowym rozkładzie grup zakresów świadczeń w wybranym miesiącu

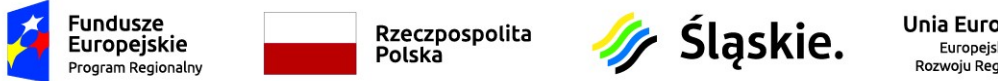

Unia Europejska Europeiski Fundusz **Pozwoju Pegionalnego** 

- możliwość wybrania elementu/elementów wyświetlanych, które powinny zostać wyłączone z prezentowanego kafelka (w przypadku, gdy wybrany element będzie mocno dominował nad pozostałymi, użytkownik ma mieć możliwość zaznaczenia go jako nieujętego na kafelku)

h) dodatkowe informacje zarządcze wskazujące zakresy świadczeń o najniższym i najwyższym procencie realizacji wynikającej z limitów w planie umowy (top n - liczba n ustalana przez użytkownika)

i) współczynniku pacjentów rozliczonych (względem wykonań) w wybranym okresie wraz z odniesieniem do średniej rocznej

Aplikacja pozwala na przegląd szczegółowych danych (drążenia), związanych z realizacją umów NFZ, poprzez dwustopniowe drążenie. W pierwszym stopniu z dokładnością do poszczególnych zakresów świadczeń. W drugim stopniu z dokładnością do pacjentów z uwzględnieniem informacji o pozycjach rozliczeniowych oraz zestawach świadczeń.

**Zakres danych: Finanse i Koszty**

W ramach zakresu danych dotyczącego finansów i kosztów aplikacja udostępnia kafelki prezentujące informacje o:

a) finansach podmiotu w rozbiciu na:

- należności, prezentując dane o stanie należności na koniec danego miesiąca oraz miesięcy historycznych, w rozbiciu na strukturę tych należności, z możliwością filtrowania do dokumentów zaksięgowanych/niezaksięgowanych

- zobowiązania, prezentując dane o stanie zobowiązań na koniec danego miesiąca oraz miesięcy historycznych, w rozbiciu na strukturę tych zobowiązań, z możliwością filtrowania do dokumentów zaksięgowanych/niezaksięgowanych

b) finansach OPK w rozbiciu na:

 - koszty OPK w funkcji czasu, prezentując zarówno koszty bezpośrednie w podziale na koszty bezpośrednie (rodzajowe), jak i koszty pośrednie (narzuty od konkretnych OPK); analiza związana z kosztami OPK powinna być rozszerzona o informacje o statystykach medycznych (np. liczba hospitalizacji, liczba osobodni, liczba porad)

- przychody OPK w poszczególnych miesiącach, w ujęciu narastającym (wartość dla danego miesiąca jest sumą tego miesiąca oraz miesięcy poprzedzających, a więc grudzień powinien reprezentować wartość tożsamą z całym rokiem) lub rozłącznie (każdy miesiąc ma swoją wartość, które po zsumowaniu dają wartość tożsamą z całym rokiem) – do wyboru przez użytkownika

- przychody OPK z uwzględnieniem ich struktury, czyli w podziale na zdefiniowane w systemie finansowo – księgowym konta księgowe

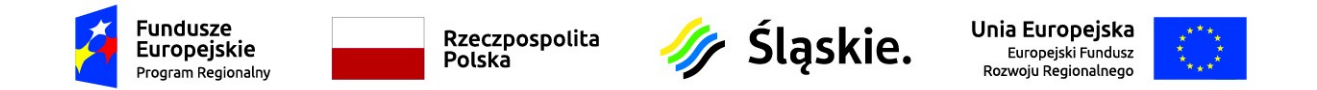

- wyniki OPK w czasie jako zestawieniu kosztów i przychodów danego OPK w rozbiciu na miesiące, wraz z informacją o wyniku finansowym (wyliczonym jako różnica pomiędzy sumą przychodów i kosztów); wynik OPK powinien być prezentowany na wykresie oraz w tabeli, w ujęciu narastającym (wartość dla danego miesiąca jest sumą tego miesiąca oraz miesięcy poprzedzających, a więc grudzień powinien reprezentować wartość tożsamą z całym rokiem) lub rozłącznie (każdy miesiąc ma swoją wartość, które po zsumowaniu dają wartość tożsamą z całym rokiem) – do wyboru przez użytkownika

c) wyniku JGP w rozbiciu na:

- analizę porównawczą kosztów, przychodów i wyniku pomiędzy poszczególne JGP

- analizę porównawczą kosztów, przychodów i wyniku poszczególnych przypadków dla wybranego JGP w podziale na pobyty

- analizę porównawczą kosztów, przychodów i wyniku poszczególnych przypadków dla wybranego JGP w podziale na lekarza prowadzącego

- analizę porównawczą kosztów, przychodów i wyniku poszczególnych przypadków dla wybranego JGP w podziale na rozpoznanie

d) wyniku lekarza prowadzącego w rozbiciu na:

- analizę porównawczą kosztów, przychodów i wyniku pomiędzy poszczególnych lekarzy prowadzących.

- analizę porównawczą kosztów, przychodów i wyniku poszczególnych przypadków dla wybranego lekarza prowadzącego w podziale na pobyty

- analizę porównawczą kosztów, przychodów i wyniku poszczególnych przypadków dla wybranego lekarza prowadzącego w podziale na JGP

- analizę porównawczą kosztów, przychodów i wyniku poszczególnych przypadków dla wybranego lekarza prowadzącego w podziale na rozpoznanie

e) wyniku rozpoznania ICD10 w rozbiciu na:

- analizę porównawczą kosztów, przychodów i wyniku pomiędzy poszczególne rozpoznania ICD10

- analizę porównawczą kosztów, przychodów i wyniku poszczególnych przypadków dla wybranego rozpoznania ICD10 w podziale na pobyty

- analizę porównawczą kosztów, przychodów i wyniku poszczególnych przypadków dla wybranego rozpoznania ICD10 w podziale na JGP

- analizę porównawczą kosztów, przychodów i wyniku poszczególnych przypadków dla wybranego rozpoznania ICD10 w podziale na lekarza prowadzącego

f) sytuacji finansowej całego podmiotu (wyliczone w oparciu o sprawozdania roczne, prowadzone w systemie FK) z możliwością określenia:

- okresu, rodzaju sprawozdania (zdefiniowanego oraz przeliczonego w systemie FK) oraz pozycji, które zostaną zaprezentowane na kafelku

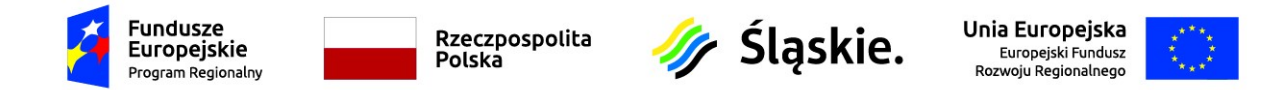

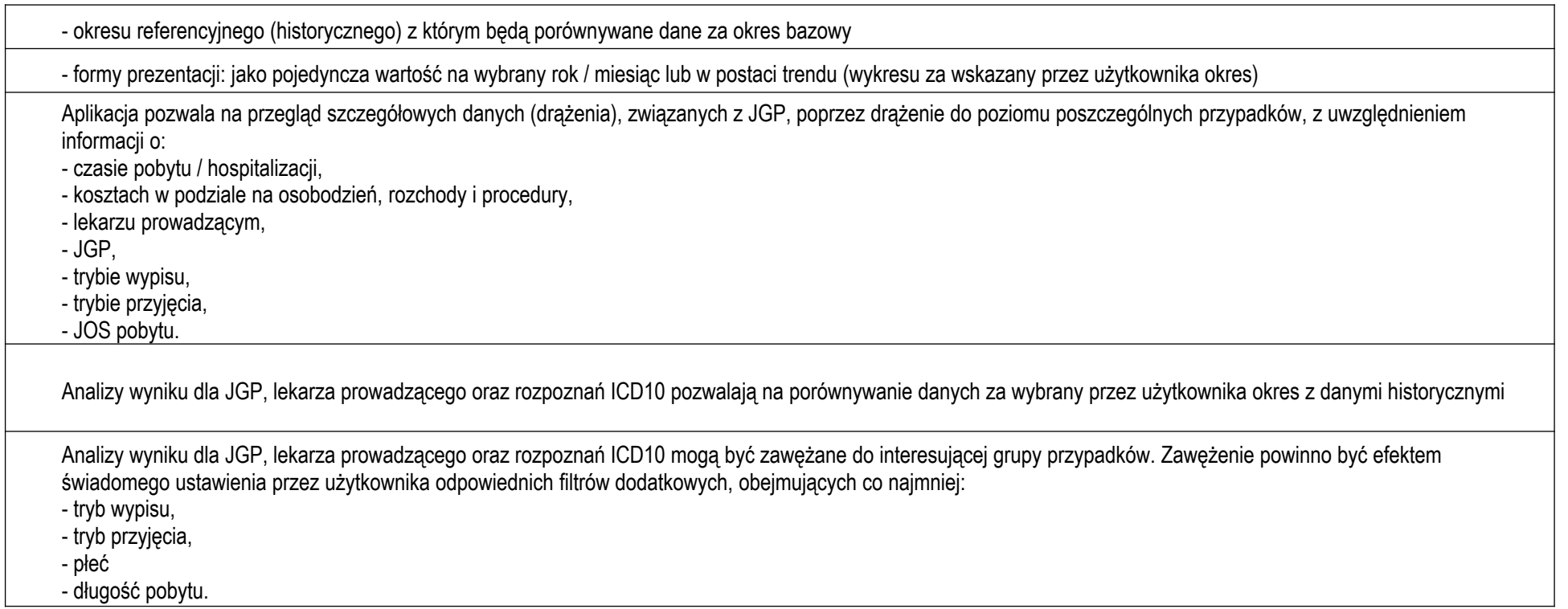

Pakiet nr 6 obejmuje integrację aparatury laboratorynej – 1 szt

Uruchomienie punktu pobrań, wraz ze zleceniami

# **ZADANIE NR 2**

Pakiet nr 1 obejmuje integrację systemu HIS i CATO

![](_page_51_Picture_109.jpeg)

![](_page_52_Picture_0.jpeg)

#### **Integracja oprogramowania do pracowni cytostatyków:**

- 1. Przesyłanie z systemu HIS Zamawiającego do programu Pracowni Cytostatyków danych pacjenta (dane osobowe, dane o pobytach, podstawowe dane antropometryczne, wyniki badań laboratoryjnych) w czasie rzeczywistym poprzez protokół HL7 lub Web service, w szczególności program powinien obsługiwać następujące zdarzenia HL7 lub web service:
	- a. ADT^A01 "Admit/Visit Notification",
	- b. ADT^A02 "Transfer a Patient",
	- c. ADT^A03 "Discharge/End Visit",
	- d. ADT^A04 "Register a Patient",
	- e. ADT^A06 "Change an Outpatient to an Inpatient",
	- f. ADT^A07 "Change an Inpatient to an Outpatient",
	- g. ADT^A08 "Update Patient Information",
	- h. ADT^A11 "Cancel Admit / Visit Notification",
	- i. ADT^A12 "Cancel Transfer",
	- j. ADT^A13 "Cancel Discharge / End Visit",
	- k. ADT^A34 "Merge Patient Information Patient ID Only",
	- l. ADT^A40 "Merge Patient Patient Identifier List",
	- m. ORU^R01 "Unsolicited Observation Message".
- 2. Przesyłanie z systemu HIS do programu Pracowni Cytostatyków danych dotyczących produktów przeznaczonych do produkcji leków cytostatycznych w zakresie niezbędnym do późniejszego rozliczenia świadczeń w NFZ. Dotyczy to również właściwego uwzględniania korekt dokumentów/stanów magazynowych i faktur.
- 3. Przesyłanie z programu Pracowni Cytostatyków do systemu HIS/HLS wykazu zużytych do produkcji składników oraz innych w zakresie niezbędnym do późniejszego rozliczenia świadczeń w NFZ. Dotyczy to również właściwego uwzględniania korekt dokumentów/stanów magazynowych i faktur.

Po zakończeniu produkcji gotowego preparatu w dawce dziennej dla pacjenta na podstawie danych z programu Pracowni Cytostatyków w systemie HIS/HLS zostanie odnotowane:

- a. wydanie przygotowanego leku na oddział,
- b. podanie leku pacjentowi albo utylizacja.

Po stronie systemu HIS/HLS musi istnieć możliwość automatycznego generowania pozycji rozliczeniowych świadczeń wydanych/podanych cytostatyków.

#### *Integracja w zakresie "Ruchu chorych" (ADT).*

Integracja w zakresie "Ruchu chorych" (modułu ADT) ma za zadanie jednoznaczne powiązanie danych demograficznych pacjenta po stronie systemów HIS i po stronie systemu Pracowni Cytostatyków. Powiązanie to będzie możliwe dzięki przesłaniu danych pacienta wraz z jednoznacznym identyfikatorem z systemu HIS, pełniącego w tym rozwiązaniu rolę "master", do systemu Pracowni Cytostatyków, pełniącego rolę "slave". Zastosowany zostanie protokół HL7 w wersji 2.5 lub web service, umożliwiający wymianę komunikatów w czasie rzeczywistym. Obsługiwane eventy, to:

- ADT/ACK Admit/Visit Notification (Event A01),
- ADT/ACK Transfer a Patient (Event A02),
- ADT/ACK Discharge/End Visit (Event A03),

![](_page_53_Picture_0.jpeg)

![](_page_53_Picture_1.jpeg)

![](_page_53_Picture_2.jpeg)

ADT/ACK - Update person information (Event A31).

## *Uwagi dotyczące segmentu PID:*

Segment PID - Patient Master Data:

![](_page_53_Picture_49.jpeg)

Uwagi:

- Pole numer 2 Patient ID zostało pozostawione tylko ze względu na zgodność ze standardem, jak ten wskazuje, identyfikatory pacjenta powinny być przekazywane w polu numer 3 - Patient Identifier List.
- W polu numer 19 SSN Number Patient, należy przesłać numer PESEL pacjenta.

# *Uwagi dotyczące segmentu PV1:*

Segment PV1 - Stays (Hospitalizations):

![](_page_54_Picture_0.jpeg)

![](_page_54_Picture_1.jpeg)

![](_page_54_Picture_2.jpeg)

![](_page_54_Picture_3.jpeg)

![](_page_54_Picture_33.jpeg)

### Uwagi:

- Pole numer 2 Patient Class, stwierdzające, czy jest to pacjent typu 'inpatient' lub 'outpatient' powinno być zgodne z zawartością pola 3 Assigned Patient Location.
- Pole numer 2 Assigned Patient Location definiuje jednostkę, na którą pacjent ma być przyjęty. Zawartość pola musi być zgodna z klasą pacjenta, przekazaną w polu 3, a UID jednostki musi być wpisany w oprogramowaniu Pracowni Cytostatyków. Przykład:
- Pole numer 19 Visit Number zawiera numer przyjęcia lub przypadku.

![](_page_55_Picture_0.jpeg)

- Pole numer 44 Admit Date/Time jest bezwzględnie wymagane.
- Pole numer 45 Discharge Date/Time opcjonalne.

## *Uwagi dotyczące segmentu OBX:*

![](_page_55_Picture_88.jpeg)

Uwagi:

- Pole numer 2 Value Type obecnie jedynie pola typu: 'ST' (String) i 'NM' (Numeric) są obsługiwane.
- Pole numer 3 Observation Identifier przekazuje UID badania zapisanego w systemie Pracowni Cystostatyków.

# **Przesyłanie informacji w zakresie dostaw leków cytotoksycznych.**

Po każdorazowym przyjęciu dostawy leków w systemie Apteki Centralnej zostanie wygenerowany event:

 ORR-O01 w/g specyfikacji w załączonym pliku. Spowoduje to automatyczną korektę (podniesienie) stanów magazynowych systemu Pracowni Cytostatyków, umożliwiając produkcję leków.

### **Przesyłanie informacji o zużyciu leków**

Po każdorazowym wyprodukowaniu leku w systemie, zleconego uprzednio również w tym systemie, zostanie wygenerowany event:

 ORM-O01 w/g specyfikacji w załączonym pliku. Spowoduje to przeprowadzenie w systemie Apteki Centralnej prawidłowego rozchodu magazynowego, a po podaniu leku pacjentowi - wygenerowanie pozycji rozliczeniowej.

UWAGA: W przypadku potrzeby użycia dodatkowych, niewymienionych komunikatów HL7 lub web service w celu osiągnięcia wymaganej w integracji systemów funkcjonalności Zamawiający wymaga użycia dodatkowych komunikatów HL7 lub web service.

Dokładny opis komunikatów HL7 w systemach medycznych dostarczanych przez Asseco, a posiadanych przez Zamawiającego zawarty jest w załączniku: "Komunikaty HL7 w InfoMedica, AMMS wersja 2.9.11.0 (2019-11-20) (Wersja AMMS 5.55.01, InfoMedica 4.53.03).